## **ESCUELA SUPERIOR POLITÉCNICA DEL LITORAL**

INSTITUTO DE CIENCIAS HUMANISTICAS Y ECONOMICAS CARRERA DE ECONOMIA Y GESTION EMPRESARIAL

# **"ANÁLISIS DE RIESGO: OBTENCIÓN DE BETAS PATRIMONIALES PARA EMPRESAS DEL ECUADOR"**

TESIS DE GRADO PREVIA A LA OBTENCIÓN DEL TITULO DE: ECONOMISTA EN GESTION EMPRESARIAL PRESENTADA POR:

> **Autores:** Paola Flores Sánchez. Paola Quevedo Barahona.

**Diciembre / 2001** 

## DECLARACIÓN EXPRESA

La responsabilidad del contenido de esta tesis de grado corresponde exclusivamente a los autores, y el patrimonio intelectual de la misma a la Escuela Superior Politécnica del Litoral y a la Bolsa de Valores de Guayaquil.

------------------------------------------ ----------------------------------------

Paola Flores Sánchez Paola Quevedo Barahona

<span id="page-2-0"></span>A nuestros padres y al Instituto de Ciencias Humanísticas y Económicas de la ESPOL; para que este estudio pueda ser usado como bibliografía de apoyo de trabajos futuros y de esta manera ayudar al desarrollo del país.

Agradecemos a la ESPOL y a la Bolsa de Valores de Guayaquil, por el apoyo incondicional en la realización de la tesis y a las empresas que gracias a la información otorgada, fue posible la elaboración de la misma.

## **INDICE GENERAL**

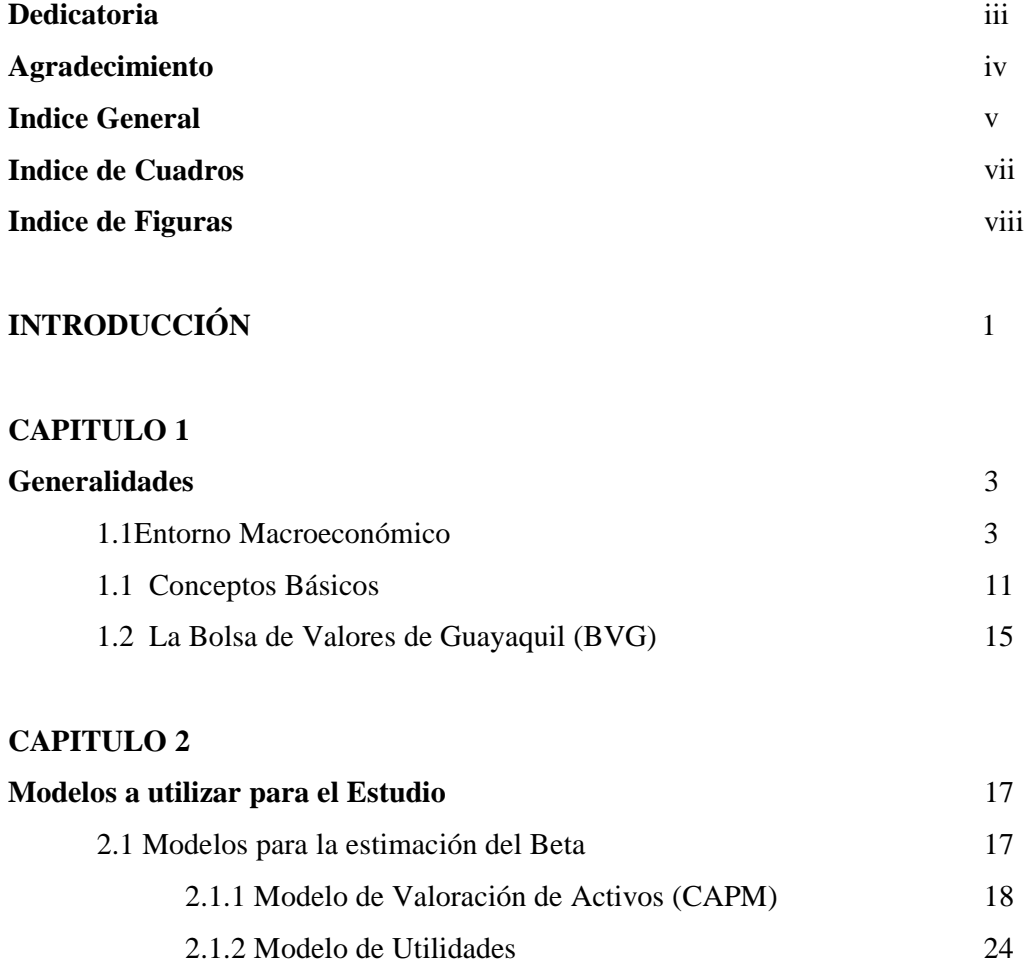

 [2.1.3 Modelo de la Teoría de Valoración por Arbitraje \(APT\)](#page-32-0) 25

### **CAPITULO 3**

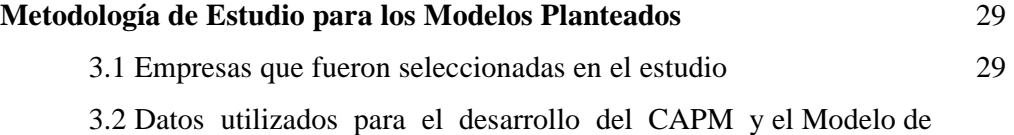

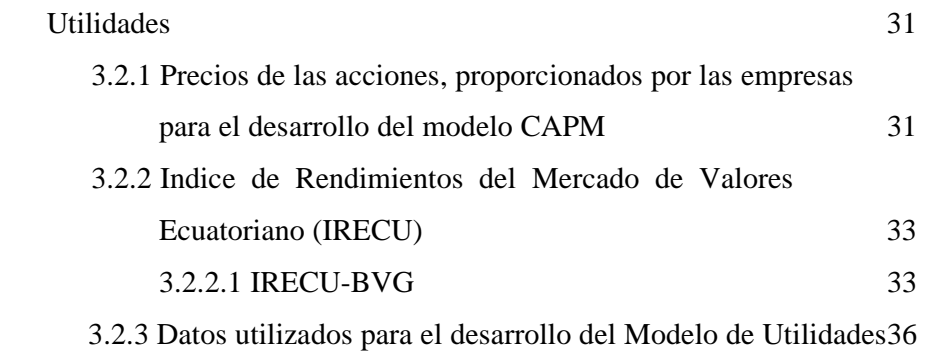

### **CAPITULO 4**

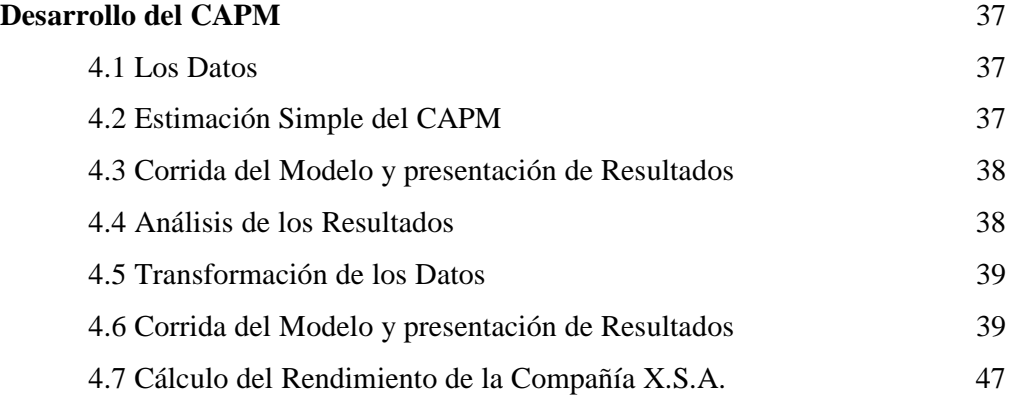

## **CAPITULO 5**

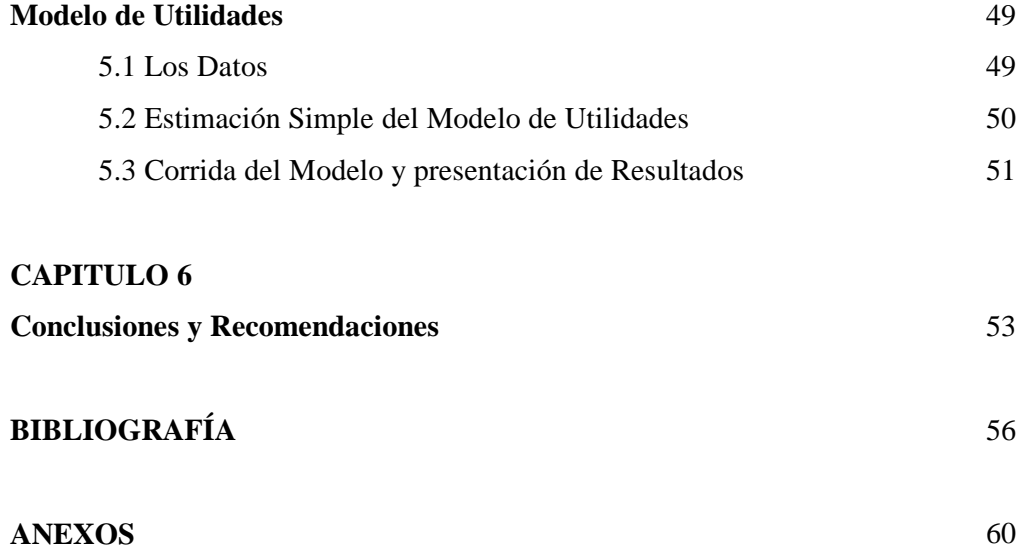

## **INDICE DE CUADROS**

### <span id="page-6-0"></span>**CAPITULO 4**

### **Desarrollo del CAPM**

### **Cuadro 4.1**

[Cálculo del Beta Patrimonial \(Bp\), incorporando los efectos de la dolarización](#page-47-0)  (variable dummy) 40

## **Cuadro 4.2**

[Test de Chow](#page-48-0) 41

#### **Cuadro 4.3**

[Cálculo del Beta Patrimonial \(Bp\), incorporando los efectos de la dolarización](#page-50-0)  (variable dummy) y del AR(1) 43

## **CAPITULO 5**

#### **Modelo de Utilidades**

## **Cuadro 5.1**

[Cálculo del Beta Patrimonial \(Bp\)](#page-58-0) 51

## **INDICE DE FIGURAS**

## <span id="page-7-0"></span>**CAPITULO 2**

**Modelos a Utilizar para el Estudio** 

## **Figura 2.1**

[Linea del Mercado de Valores](#page-28-0) 21

## **I N T R O D U C C I Ó N**

<span id="page-8-0"></span>Esta investigación se orienta hacia la evaluación del riesgo de diferentes empresas del país, medido a través del coeficiente Beta, por lo que el principal objetivo de este trabajo es definir un modelo econométrico que permita obtener estimaciones eficientes del mencionado parámetro utilizando la información disponible en el mercado ecuatoriano. Para esto, se hace la evaluación de dos modelos:

El Modelo de Valoración de Activos (CAPM), el cual relaciona los retornos de los diferentes títulos accionarios con el índice de mercado y el Modelo de Utilidades que relaciona la utilidad operativa con el índice del mercado y de esta manera poder encontrar el modelo que mejor se ajuste a la realidad ecuatoriana.

Por último se da a conocer las bases del modelo de la Teoría de Arbitraje de Precios (APT), donde el rendimiento de las acciones depende de ciertas variables macroeconómicas, microeconómicas y de los factores que afectan a todas las industrias al igual que a los consumidores y así dejar abierta la posibilidad a futuros estudios que tomen como punto de partida el análisis que esta tesis realice.

El proceso requerido para el desarrollo de esta investigación es el siguiente:

Primero se presenta un análisis macroeconómico y microeconómico del Ecuador, lo cual muestra el entorno en que se desenvolvieron las empresas tomadas en consideración.

Luego se presenta la base teórica de los diferentes modelos a implementarse, lo cual dará una mejor visión al momento de empezar con el desarrollo de los mismos.

Posteriormente se realiza un análisis de las empresas que participan en el estudio así como de los datos que las mismas proporcionan, los cuales serán utilizados para el cálculo del parámetro Beta.

Y por último se procede a la implementación de los modelos antes mencionados con la ayuda del programa econométrico (Eviews).

## <span id="page-10-0"></span>**CAPITULO 1**

## **GENERALIDADES**

Debido a que existen ciertos acontecimientos en el entorno macroeconómico que afectan directamente a las empresas, las cuales proporcionan la información necesaria para el cálculo del Beta, se ha considerado relevante presentar un análisis del entorno del mismo período que se ha considerado para el estudio (1996 – 2001).

En la segunda parte de este capítulo se presentan ciertos conceptos básicos que serán de gran ayuda para el entendimiento de los capítulos posteriores.

 Y en la última parte del capítulo, se da una pequeña explicación del papel fundamental de la BVG (Bolsa de Valores de Guayaquil), por ser la institución que proporciona parte de la información necesaria para el desarrollo del presente trabajo.

#### **1.1. Entorno Macroeconómico**

#### **Año 1996**

Este se inició en medio de los resultados favorables que generaron las medidas aplicadas en diciembre para contrarrestar la crisis de iliquidez del año 95, así lo reflejó el comportamiento de los principales indicadores de la economía, la tasa

interbancaria empezó ese año reduciéndose considerablemente, del 75% al 35%<sup>1</sup> en sólo dos meses y el valor de la divisa empezó a fluctuar en el mercado libre de presiones.

Al finalizar 1996,. se observó una tendencia a la baja en las tasas de interés activas y pasivas. Así lo evidenció las tasas referenciales que publica el Banco Central, que en la semana del 30 de diciembre al 5 de enero se ubicó en 44% para las operaciones de crédito y 33.5% para los depósitos a plazo, después de haber alcanzado sus niveles más altos en 62.8% y 51.8% respectivamente a inicios del año.

El tipo de cambio por su parte, cerró el año en 3.633 sucres, experimentando una depreciación anual del 23.9%.

En el ámbito del mercado de valores, también se efectuaron reformas, entre las más importantes se encontraron las siguientes: la determinación del patrimonio técnico de las Casas de Valores, la reforma al reglamento de operaciones de los fondos de inversión y los cambios efectuados en el reglamento para el establecimiento de programas de Certificados de Depósitos de Valores (DR's).

En cuanto a la evolución de las principales variables macroeconómicas, la inflación cerró el año en 25.53% y la reserva monetaria internacional registró al 27 de diciembre la cifra récord de US\$1822 millones<sup>2</sup>. Por su parte, el ahorro del sistema financiero nacional experimentó una tasa de crecimiento anual del 44.4%, ubicándose a finales de octubre en 11.7 billones de sucres.

Según el Banco Central, el Producto Interno Bruto para 1996 fue US\$18.843 millones, registrando un incremento anual del 1.8% y con un PIB per cápita estimado

 $\overline{\phantom{a}}$ 

<sup>1</sup> Boletín del Banco Central, diciembre/96.

<sup>2</sup> Boletín del Banco Central, diciembre/96.

en US\$1.611; mientras que el déficit fiscal fue un 3% del PIB (1.3 billones de sucres).

En ciertas relaciones comerciales con el resto del mundo, la balanza comercial del período enero-octubre arrojó un saldo positivo de US\$835 millones, lo que refleja un significativo crecimiento del 380% con respecto al mismo período en el 95.

#### **Año 1997**

En el año 1996, Ecuador tuvo que hacer frente a diversos factores exógenos y endógenos que fueron superados gracias a la estabilidad económica propia del país en los años anteriores. Tales eventos variaron en 1997, debido a consecuencias naturales del fenómeno climatológico de "El Niño" y por sucesos políticos que concluyeron con la destitución del Presidente Abdalá Bucaram por parte del Congreso Nacional.

Con respecto a este último acontecimiento, el Poder Legislativo designó como Presidente Interino al Dr. Fabián Alarcón, cuyo régimen fue ratificado por la ciudadanía en el mes de mayo a través de una consulta popular en la cual se pronunció a favor de las acciones adoptadas por el Congreso.

El ritmo económico necesariamente se vio influenciado por estos sucesos, sin embargo, la producción en 1997 mostró un nivel más alto que sus dos años anteriores.

La inflación por su parte, finalizó en un  $30\%$ <sup>3</sup>, el repunte de este índice se debió principalmente a los altos niveles alcanzados en los meses de enero y febrero (6.5 y 3.5 respectivamente).

Las tasas de interés mantuvieron en 1997 un lento comportamiento descendente a nivel general, las tasas activas y pasivas presentaron una tendencia estática aunque la

<sup>3</sup> Boletín del Banco Central, diciembre/97.

primera presentó pequeños saltos. Según el Banco Central las tasas referenciales a fin del año cerraron en 39.02% y 31.53%, para la activa y la pasiva respectivamente, el spread por tanto se redujo de 12.06 puntos a inicios del año hasta 7.5% puntos.

Se buscó la reestructuración del perfil de la deuda interna para lo cual se efectuaron subastas de Bonos del Estado a través de las bolsas de valores de Guayaquil y Quito. Mediante este mecanismo se logró recaudar US\$431 millones a distintos plazos entre 1 y 5 años. Así mismo se colocó, por primera vez, una emisión de eurobonos por US\$500 millones, los mismos que fueron destinados a cancelar un crédito puente del Chase Manhatttan Bank y a la recompra de deuda externa.

Sobre esto último, cabe destacar que los papeles de deuda externa ecuatoriana obtuvieron una mejora en su calificación de riesgo por parte de la compañía internacional Moody's, la cual calificó con B1 a la deuda soberana del país.

El comportamiento del tipo de cambio a lo largo del año se mantuvo estable, entre el piso y la paridad central de la banda, aunque debido a la presión de los dos últimos meses, el mismo sufrió algunas fluctuaciones llegando en diciembre hasta la paridad misma. A fin del año el dólar promedio cerró en 4.435 sucres<sup>4</sup>, lo cual equivale a una devaluación anual del 22.06%. El tipo de cambio real<sup>5</sup> se ubicó en 4.603 sucres.

#### **Año 1998**

 $\overline{a}$ 

Las adversas circunstancias que tuvo que enfrentar el país en 1998 fueron serios obstáculos para el crecimiento sostenido. En el orden interno se vivió la incertidumbre propia de un año electoral y las posteriores expectativas de los programas y medidas económicas que el gobierno entrante tomó.

<sup>4</sup> Boletín del Banco Central, diciembre /97.

 $<sup>5</sup>$  tomando como base 01/01/97.</sup>

Sin embargo, Ecuador alcanzó en este año el arreglo definitivo para un problema tan antiguo como su propia historia, el acuerdo limítrofe con el Perú.

El Presidente electo en este año, Dr. Jamil Mahuad, al tiempo que llevaba las negociaciones con el vecino país tuvo que adoptar severas medidas fiscales, con lo que se redujo el déficit para 1998 a un 5.5%; según cifras divulgadas antes de la adopción de las mismas el déficit potencial bordeaba un 7% del PIB a causa de un exceso del gasto público por parte del anterior gobierno, por encima del presupuesto aprobado.

Una de las consecuencias más notorias de lo anteriormente expuesto fue el crecimiento de la inflación, la cual cerró en un 43.4%<sup>6</sup>. El incremento en el nivel de precios fue de 8.68% en enero-febrero, de 4.4% en abril y de 11.93% en septiembre y octubre.

La producción creció en este año a un ritmo muy bajo, según cifras del Banco Central el crecimiento del PIB llegó a 1.5%. El índice mensual de Actividad Económica Coyuntural se ubicó en 130 para el mes de octubre (reducción del 2.7% con respecto al mismo mes del año anterior) y reveló que los meses de menor producción coincidieron con los de mayor inflación.

En cuanto a la política cambiaria se mantuvo el sistema de bandas pese a que las autoridades económicas de este gobierno y del anterior llevaron a cabo dos devaluaciones en el año ( en los meses de marzo y septiembre, por 7.5% y 15% respectivamente). Posteriormente se eliminó las intrabandas y se decidió mantener únicamente las subastas cambiarias como mecanismo de orientación al mercado por parte del Banco Central.

<sup>6</sup> Boletín del Banco Central, diciembre/98.

Al cierre de 1998 la cotización del dólar llegó a 6.856,17 sucres promedio, con lo cual la devaluación promedio del año es de 55.31%, 12 puntos por encima de la inflación.

Por otro lado, las tasas de interés sí se vieron afectadas por lo anteriormente dicho y reflejaron a lo largo de 1998 una marcada tendencia al alza siendo el cuarto trimestre el período de mayor encarecimiento del dinero. Al cierre de este año las tasas activas y pasivas se ubicaron en 60.5% y 49.5% elevándose mucho más la del crédito. Como consecuencia, el spread financiero también creció de 7,5 a 11.1 puntos.

#### **Año 1999**

El fin de siglo implicó una de las pruebas más duras que ha tenido que enfrentar el país. En 1999 Ecuador fue testigo de una de las mayores crisis económicas de su historia, motivada por factores exógenos y principalmente por problemas acumulados dejados sin resolver en años anteriores, amén de algunas políticas económicas tomadas en el año que además de estériles resultaron contraproducentes.

Según el Banco Central el PIB se redujo en un 7.3%, siendo la agricultura el único que no retrocedió en el año. Otro sector especialmente afectado fue el bancario, lo cual agravó la situación de otros sectores de la economía. Como una muestra de esto la cartera vencida del sector creció a niveles del 397% a noviembre de 1999, frente al mismo mes de 1998, ascendiendo a US\$ 908 millones, sin contar los bancos que tuvieron que cerrar o acogerse a la AGD.

Los desequilibrios en el ámbito cambiario y monetario fueron, en su orden, los más notorios obstáculos que el gobierno no pudo superar. A primera vista resulta evidente como ese año la cotización del dólar y los agregados monetarios crecieron en un nivel tan desmesurado que incluso, a diferencia de años precedentes, superan en sumo grado a la por si elevada inflación.

En lo que respecta al tipo de cambio, éste se mantuvo incontrolable a lo largo del año.

Sin embargo, se puede afirmar que los principales causantes de este hecho fueron la especulación y la incertidumbre, originados por problemas como el déficit fiscal, la excesiva emisión de sucres para financiar los pagos a la AGD y para cumplir el vencimiento de bonos de deuda, además de la inestabilidad política.

Una referencia del alto crecimiento de la cotización del dólar puede ser el tipo de cambio de paridad, el cual al cierre de 1999 se ubicó en 10.505 sucres.<sup>7</sup>

Otras variables económicas que afectaron a la producción fueron las tasas de interés, estas fueron usadas infructuosamente para controlar el tipo de cambio, siendo elevadas por el propio Banco Central en numerosas ocasiones a lo largo del año, especialmente a finales del mismo. Cabe señalar también que además del alto nivel en que se mantuvieron las tasas, la volatilidad de las mismas fue otro factor perjudicial.

Así, las tasas activas y pasivas terminaron el año en 65% y 45.6%, subiendo la primera 2.3 puntos con respecto a comienzos del año, y reduciéndose la segunda 3.9 puntos. De esta manera el spread entre ambas, aumentó de 13 a 19,4 puntos.

#### **Año 2000**

 $\overline{a}$ 

El año 2000 representó un año de transiciones a todo nivel. La salida del Presidente Mahuad a inicios del año, la adopción de una nueva moneda y nuevas leyes que implicaron cambios estructurales que marcaron definitivamente al país.

<sup>7</sup> Tomando como base octubre de 1993.

Además del cambio de moneda, dos hechos sumamente importantes en el nivel económico se dieron en el segundo semestre del año: la firma de una carta de intención con el FMI y la reestructuración de la deuda Brady.

Las cifras económicas del Banco Central nos arrojaron a fin del año un saldo agridulce. La economía creció en un 1.9% anual llegando el PIB a US\$13.921 millones de dólares, lo cual mostró una leve recuperación en la producción.

Este crecimiento fue impulsado en gran medida por el aumento del 5.4% en la inversión pública y un 3% en la privada<sup>8</sup>. Sin embargo, el consumo del gobierno disminuyó en un 7% y el privado simplemente no creció.

Esta disminución de la demanda agregada se debió al desfase entre el ingreso medio ciudadano y los precios en general, y el bajo ingreso medio se debió al persistente desempleo que al cierre de octubre bordeaba el 13.2%. Si bien es cierto que esta variable se redujo ya que a inicios del año estaba a un 17%, también hay que anotar que más de millón y medio de personas emigraron por lo que la población económicamente activa es menor.

En cuanto al nivel general de precios se tuvo que la inflación, debido a un ajuste desordenado de los precios relativos en la economía tras el cambio de moneda, subió constantemente alcanzando un 91% en el 2000 $^9$ .

El cierre fiscal se mostró equilibrado para este año. Así es que por primera vez en mucho tiempo no hubo défict en el presupuesto. Esto obedeció a los extra ordinarios ingresos petroleros percibidos por el país. Pese a esto, las cuentas fiscales constituyeron un punto de controversia con el FMI en el último mes, debido a que el

<sup>&</sup>lt;sup>8</sup> Estos rubros representan la adquisición de bienes de capital, inversión en construcción, sembríos, etc, diciembre /01.

<sup>9</sup> Boletín del Banco Central, diciembre /01.

<span id="page-18-0"></span>organismo buscó consolidar el resultado de este año para los siguientes ejercicios fiscales mediante ingresos permanentes, es decir, tributarios.

#### **1.2. Conceptos Básicos**

Como el tema de estudio es el análisis de riesgo mediante el cálculo de un Beta patrimonial es necesario conocer los siguientes conceptos:

## **Riesgo<sup>10</sup>**

El riesgo se define como " un azar, un peligro, exposición a una pérdida o un daño" desde el punto de vista financiero (campo donde se va a desarrollar nuestra investigación), no es otra cosa que la incertidumbre en las rentabilidades que se puedan obtener en el futuro, ya que todos los empresarios y, en general, todos los que intervienen en la gestión de los negocios están normalmente inmersos en cifras de ventas, costes, beneficios, cuota de mercado, etc

## **Riesgo País<sup>11</sup>**

 $\overline{a}$ 

El riesgo país es el que proporciona la información importante a los inversionistas no nativos que intentan evaluar detalladamente la talla y el crecimiento de un mercado, de sus barreras del comercio exterior y del factor de coste para la inversión potencial. Es también un indicador de la reputación internacional de un país, porque proporciona una encuesta sucinta de su condición económica, política y financiera.

<sup>&</sup>lt;sup>10</sup> "Fundamentos de Administración Financiera" Weston y Brigham, pág. 190.

<sup>&</sup>lt;sup>11</sup> The economist.com. Nota: El riesgo país se lo utilizará para el cálculo de el rendimientode las empresas en un capítulo posterior.

## Cartera de mercado<sup>12</sup>

Esta formada por acciones individuales. Una acción que se mantiene como parte de una cartera es menos riesgosa que la misma acción cuando se mantiene de forma aislada. Para una cartera razonablemente bien diversificada $13$ , únicamente importa el riesgo de mercado.

## **Acción Preferente<sup>14</sup>**

Es legalmente un título de capital propio. Pese al hecho de que ofrece un dividendo fijo como si fuese deuda, el pago del dividendo depende casi siempre de la decisión discrecional de los administradores. Estos no tienen una fecha final de reembolso, sin embargo, casi la mitad de las emisiones tiene alguna cláusula sobre su amortización periódica y en muchos casos las empresas tienen la opción de rescatar las acciones preferentes a un precio determinado.

## **Acciones Comunes<sup>15</sup>**

 $\overline{a}$ 

Son las que representan una participación en la propiedad de una corporación, pero para un inversionista típico, una acción de capital común es simplemente una pieza de papel que se caracteriza por dos aspectos: da derecho a su propietario a la obtención de dividendos, pero solo cuando la compañía tiene utilidades a partir de las cuales se pueden pagar dichos dividendos y solo cuando la administración opte por pagar los mismos, en lugar de retener y reinvertir la totalidad de las ganancias. El segundo aspecto es que las acciones pueden venderse en alguna fecha futura, principalmente con la esperanza de lograr un precio de venta mayor que el precio de compra.

 $12$  "Principios de Finanzas Corporativas" Brealey y Myers, pág 165.

<sup>&</sup>lt;sup>13</sup> La diversificación elimina el riesgo único, pero hay una aparte del riesgo que la diversificación no puede eliminar y es llamado Riesgo de Mercado.

<sup>&</sup>lt;sup>14</sup> "Principios de Finanzas Corporativas" Brealey y Myers, pág 384.

<sup>&</sup>lt;sup>15</sup> "Fundamentos de Administración Financiera" Weston y Brigham, pág. 324.

## **Riesgo Único (riesgo diversificable)<sup>16</sup>**

Es el riesgo específico de la compañía que es causado por factores tales como pleitos legales, huelgas, programas de comercialización exitosos y no exitosos y otros eventos que son de naturaleza única para una empresa en particular. Puesto que estos eventos son esencialmente aleatorios, sus efectos sobre una cartera pueden ser eliminados mediante diversificación.

### **Riesgo de Mercado (riesgo no diversificable)17**

Es el que se origina por medio de factores que afectan en forma sistemática a la mayoría de las empresas tales como guerras, inflación, recesiones y tasas de interés altas. Puesto que la mayoría de las acciones tenderían a verse negativamente afectadas por estos factores, el riesgo sistemático no puede ser eliminado por diversificación. Y esta es la razón por la que los inversores están expuestos a las incertidumbres del mercado independientemente del número de acciones que posean.

Medir el riesgo de mercado es medir su sensibilidad respecto a los movimientos del mercado y esta sensibilidad se denomina beta.  $(\beta)$ .

### **Beta18**

 $\overline{a}$ 

La tendencia de una acción a desplazarse con el mercado se ve reflejada en su coeficiente beta,  $\beta$ , el cual es una medida de la volatilidad de una acción en relación con la de una acción promedio $19$ . El beta es un indicador de sensibilidad y elemento

<sup>&</sup>lt;sup>16</sup> "Principios de Finanzas Corporativas" Brealey y Myers, pág 163.

<sup>&</sup>lt;sup>17</sup> "Principios de Finanzas Corporativas" Brealey y Myers, pág 163

<sup>&</sup>lt;sup>18</sup> "Fundamentos de Administración Financiera" Weston y Brigham, pág. 212.

<sup>&</sup>lt;sup>19</sup>Se define como aquella que tiende a desplazarse hacia arriba o hacia abajo en conjunción con el mercado en general y en concordancia con algún índice. Por definición, tal acción tendrá un beta,  $\beta$ , de 1, lo cual indica que, en general, si el mercado se desplaza hacia arriba en un 10%, la acción también se desplazará hacia arriba en n 10%, mientras que si el mercado disminuye en un 10%, la

fundamental para la obtención de la tasa de costo de capital de la empresa, la misma que tiene múltiples aplicaciones en gestión financiera.

## **Prima por Riesgo del Mercado**<sup>20</sup>

Es la diferencia entre la rentabilidad del mercado (Rm) y el tipo de interés (tasa libre de riesgo). En este trabajo se utilizará una medida de riesgo internacionalmente aceptada, como es el calculado por Ibbotson y Lumer (1994) para el mercado norteamericano, el cual fue estimado en 8.4%, valor que ha sido considerado por un período de 63 años.

## **Inversionista averso al riesgo<sup>21</sup>**

En un mercado dominado por inversionistas que tienen aversión al riesgo, los valores más riesgosos deben tener rendimientos esperados más altos, que los rendimientos de los valores menos riesgosos, porque si esta situación no se mantiene, los precios de las acciones cambiarán en el mercado para que ello ocurra.

## **Tasa de rendimiento para los accionistas<sup>22</sup>**

Es la tasa que espera recibir el inversionista que compre una acción y es el valor medio de la distribución de probabilidad de los posibles resultados.

acción disminuirá igualmente en un 10%. Una cartera de acciones con  $\beta$  =1 se desplazará hacia arriba y hacia abajo con los promedios amplios del mercado y será justamente tan riesgosa como los promedios.

<sup>&</sup>lt;sup>20</sup> "Principios de Finanzas Corporativas" Brealey y Myers, pág 191.

<sup>&</sup>lt;sup>21</sup> "Fundamentos de Administración Financiera" Weston y Brigham, pág. 201.

<sup>&</sup>lt;sup>22</sup> "Fundamentos de Administración Financiera" Weston y Brigham, pág. 192.

## <span id="page-22-0"></span>Costo de capital<sup>23</sup>

Entendemos como costo de capital a la tasa de rendimiento que debe ganarse para que el valor de la empresa y el precio de mercado de las acciones comunes no disminuya. Podemos visualizar el costo de capital como un promedio ponderado de los costos de las distintas fuentes de financiamiento utilizadas por la empresa. Como podemos recordar, el rendimiento de un activo (o empresa) depende de cual es su estructura financiera (leverage), su nivel de riesgo (medido por su Beta) y si hay o no impuestos.

#### **1.3 La Bolsa de Valores de Guayaquil (BVG).**

La BVG fue creada el 30 de mayo de 1969 bajo la presidencia del Dr. José María Velasco Ibarra<sup>24</sup>, para que las empresas se nutrieran con capitales abiertos y pudieran afrontar el desarrollo sostenido, a través de un sin fin de operaciones y entre ellas la compra y venta de acciones, la cual es motivo del estudio.

Gracias a los logros alcanzados por la Bolsa de Valores de Guayaquil, se ha visto en los últimos tiempos un pequeño incremento de las empresas que cotizan en Bolsa, lo que ha ayudado al desarrollo del mercado bursátil, entre los cuales se tiene:

- o *Expedición de la primera Ley de Mercado de Valores,* en 1990, la cual impulsó el auge de las negociaciones en la Bolsa de Valores, entre estas la venta y compra de acciones.
- o *Implementación del primer Sistema Electrónico Bursátil del Ecuador*, en julio de 1994, que permite realizar consultas y operaciones desde las oficinas de las Casas de Valores conectadas a través de una red de terminales de computadoras con un servidor instalado en la BVG.

<sup>&</sup>lt;sup>23</sup> "Modigliani y Miller" publicado en el año 1958.

<sup>24</sup> Información otorgada por la BVG.

- o Sistema de Compensación de saldos netos, en 1995, que permite que los pagos se efectúen de una forma mucho más ágil y segura.
- o *Presencia nacional*, desde 1995, se ha dado capacitación al público empresarial e inversionista ecuatoriano, con el fin de consolidar el mercado de valores como instrumento del desarrollo productivo y progreso social del Ecuador.
- o *Presentación de los diferentes Índices accionarios de la BVG para Ecuador,*  entre los cuales se tiene: BVG INDEX<sup>25</sup>, el IPECU<sup>26</sup> y el IRECU<sup>27</sup>, de los cuales este último va ser objeto de este estudio (el mismo que será explicado más adelante); estos índices en general permiten a los inversionistas seguir de cerca el comportamiento y evolución de las acciones ecuatorianas.

 $^{25}$  BVG INDEX es un índice accionario de la Bolsa de Valores de Guayaquil.

<sup>&</sup>lt;sup>26</sup> El IPECU es un índice de precios del Mercado de Valores Ecuatoriano.

 $27$  El IRECU es un índice de rendimiento del Mercado de Valores Ecuatoriano.

## <span id="page-24-0"></span>**CAPITULO 2**

## **MODELOS A UTILIZAR PARA EL ESTUDIO**

Una vez que se ha definido el entorno macroeconómico y microeconómico que se dio durante el periodo de estudio y, después de definir ciertos conceptos básicos que serán de ayuda para la comprensión de los capítulos posteriores, este capítulo tiene el propósito de presentar un estudio preliminar de los diferentes modelos que serán probados para cumplir con el objetivo del estudio que es el *"Definir un modelo, que permitirá obtener estimaciones eficientes del parámetro Beta"* y de esta manera dejar sentadas las bases para su implementación en los capítulos siguientes.

#### **2.1 Modelos para la estimación del BETA**

Esta investigación esta orientada hacia la evaluación del riesgo en las diferentes empresas del país, medidos a través del coeficiente Beta. El valor de este coeficiente, resulta estimable a partir de varios modelos usados en los mercados de capitales.

En esta parte del capítulo se tratará de presentar la base teórica del Modelo de valoración de activos (CAPM), como una alternativa para la estimación del parámetro.

Adicionalmente y en vista de la inestabilidad económica e incertidumbre de la sociedad, se ha querido presentar un modelo de Utilidades, que tiene la ventaja de no <span id="page-25-0"></span>trabajar con precio de acciones como el CAPM, sino con la utilidad operativa lo cual es beneficioso para las empresas que no transan en Bolsa.

Por último se dará a conocer las bases del modelo de la Teoría de Arbitraje de Precios (APT) y así dejar abierta la posibilidad a futuros estudios que tomen como punto de partida el análisis que esta tesis realice.

Lo que se quiere lograr con este estudio es la generación de información de apoyo que servirá para desarrollar el mercado bursátil, satisfaciendo de esta manera las necesidades del sector productivo y empresarial.

Lo relevante de este trabajo radica principalmente en que constituye el primer esfuerzo por estimar dicho parámetro para las empresas ecuatorianas, el cual no había podido ser calculado por la falta de información existente.

#### **2.1.1 Modelo de Valoración de Activos (CAPM)**

El Modelo de Valoración de Activos (CAPM), es un modelo que valora el riesgo de las empresas relacionando los retornos de los diferentes títulos accionarios con el índice de mercado, este modelo se encuentra en los escritos de Sharpe (1964), Lintner (1965), Fama y Miller (1972), Black (1972) entre otros.

#### **Supuestos**

Este modelo se desarrolla en un mundo hipotético donde se tienen los siguientes supuestos acerca de los inversionistas y del conjunto de las oportunidades de cartera:

1. Los inversionistas son individuos que tienen aversión al riesgo y buscan maximizar la utilidad esperada de su riqueza al final del período.

- 2. Los inversionistas son tomadores de precios y poseen expectativas homogéneas acerca de los rendimientos de los activos, los cuales tienen una distribución normal conjunta.
- 3. Existe un activo libre de riesgo tal que los inversionistas pueden pedir en préstamo o prestar montos ilimitados a la tasa libre de riesgo.
- 4. Las cantidades de todos los activos son negociables y perfectamente divisibles.
- 5. Los mercados de activos están libres de fricciones; la información no tiene costo alguno y está al alcance de todos los inversionistas.
- 6. No existen imperfecciones en el mercado (como impuestos, leyes, etc).

Estos supuestos muestran que el CAPM se basa en los postulados de la teoría microeconómica, en donde el consumidor (el inversionista con aversión al riesgo) elige entre curvas de indiferencia que le proporcionen la misma utilidad entre el riesgo y el rendimiento. Esta elección lleva al inversionista, por un lado, a la formación de carteras y a la búsqueda de portafolios que incluyan, además de los activos riesgosos, valores cuya tasa es libre de riesgo, y por otro lado, a enfrentarse a un mercado de fondos prestables que debe estar en equilibrio en cada momento del tiempo.

Adicionalmente, como todo consumidor racional, el inversionista averso al riesgo buscará maximizar el rendimiento esperado sobre sus activos y minimizar el riesgo. Esta conducta de los inversionistas hace que exista un conjunto de portafolios únicos que maximizan el rendimiento esperado de un activo y minimizan el riesgo; a esta serie de portafolios se le llama comúnmente portafolios eficientes.

## La Ecuación<sup>28</sup>

Según Los supuestos anteriores, el modelo CAPM requiere de la existencia del equilibrio en el mercado y de la presencia de portafolios eficientes. Se sabe que si existe equilibrio, los precios de todos los activos deben ajustarse hasta que todos sean sostenidos por los inversionistas, es decir, los precios deben establecerse de modo que la oferta de todos los activos sean iguales a la demanda por sostenerlos. En equilibrio, entonces, no debe haber exceso de demanda y oferta de activos. La ecuación que resume el equilibrio de mercado y la existencia de portafolios eficientes es:

$$
R_{i} = R_{f} + \left[E(R_{m}) - R_{f}\right] \frac{\sigma_{im}}{\sigma_{m}^{2}}
$$
 (1)

Esta ecuación nos dice que la tasa de rendimientos esperada sobre un activo es igual a la tasa libre de riesgo, más una tasa de premio por el riesgo.

Este premio al riesgo es el precio al riesgo, E(Rm) – Rf, multiplicado por la cantidad de riesgo σ<sub>*im</sub> /* σ<sup>2</sup><sub>m</sub>. La cantidad de riesgo es llamada beta, β<sub>i</sub> que es la relación</sub> entre la covarianza del rendimiento de la acción y el rendimiento del portafolio de mercado con la varianza del rendimiento del portafolio de mercado.

$$
\beta_i = \frac{\sigma_{im}}{\sigma_m^2} = \frac{Cov(R_i, R_m)}{Var(R_m)}
$$
(2)

La línea de mercado de valores (SML) expresa la idea fundamental del CAPM y relaciona el Beta con los rendimientos esperados de diferentes valores. Cuando esta en equilibrio, el rendimiento esperado de cada valor de la cartera, debe descansar en la SML. Esto incluye todos los valores o carteras en el mercado, inclusive la cartera del mercado. La SML comienza en la tasa libre de riesgo (Rf) y la inclinación

 $^{28}$  Copeland y Weston, "Financial Theory and corporate Policity".

<span id="page-28-0"></span>ascendente de la línea señala el mayor rendimiento esperado que acompaña a los valores más altos de Beta.

La figura 2.1 muestra, que cada valor sobre SML esta recibiendo compensación por su nivel de Beta.

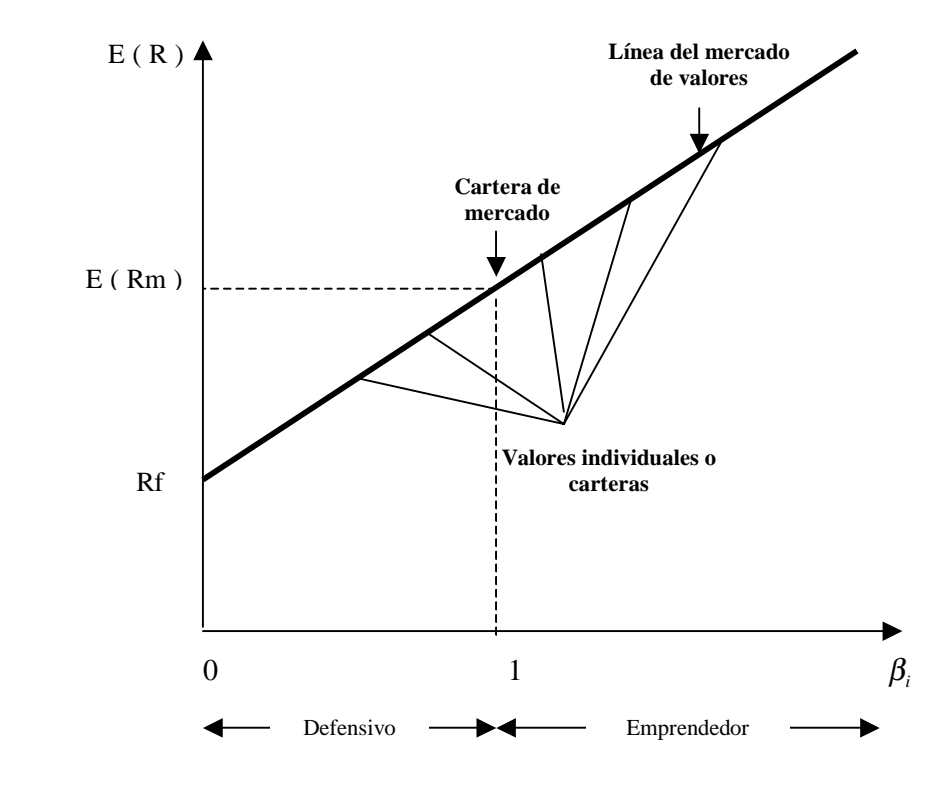

**Figura 2.1** Línea del mercado de valores

Esta beta mide el riesgo sistemático o no diversificable. Desde el punto de vista estadístico, los valores de beta se calculan por medio de la siguiente regresión lineal, también conocida como línea característica del mercado de valores:

$$
R_{it} = \alpha + \beta_i R_{mt} + e_{it} \tag{3}
$$

donde :

 $\overline{a}$ 

- Intercepto de la regresión o rendimiento autónomo<sup>29</sup>.  $\alpha =$
- Coeficiente que mide el grado de riesgo del activo con respecto al rendimiento de mercado $30$ .  $\beta_{\scriptscriptstyle i} =$
- Rendimiento del mercado durante el período t.  $R_{m t} =$
- Término de error aleatorio de la regresión en el período t.  $e_{it}$  =

Tasa de rendimiento del activo i en el período t.  $R_{it}$  =

Se requiere que la regresión cumpla con los supuestos de mínimos cuadrados ordinarios $^{31}$  para que beta sea un estimador eficiente.<sup>32</sup>

Una vez que se obtiene β*<sup>i</sup>* , éste se utiliza para determinar el rendimiento requerido de la acción por medio de la ecuación del CAPM, que empíricamente se calcula como:

$$
R_{ii} = R_{ft} + (R_{mt} - R_{ft})\beta_i + e_{it}
$$
\n(4)

donde en primer lugar se ha agregado el tiempo en las variables, en segundo lugar, se ha eliminado la variable de expectativas, E, porque se usan datos ex post para probar el CAPM ex ante y el tercer punto importante a destacar es que se añade un término de error  $e_{it}$ .

<sup>&</sup>lt;sup>29</sup> En el CAPM este coeficiente debe ser no significativo, para que el Beta sea el único parámetro que explique que tan sensible es con el rendimiento del mercado.

 $30$  La beta se puede interpretar como el grado de respuesta de la variabilidad de los rendimientos de la acción a la variabilidad de los rendimientos del mercado. Si  $\beta_i > 1$ , entonces tenemos que las variaciones en los rendimientos del valor i serán mayores a las variaciones del rendimiento de mercado. Por lo contrario, si β*<sup>i</sup>* < 1, entonces el valor i será menos riesgoso que el rendimiento de mercado. Si  $β<sub>i</sub> = 1$ , el rendimiento del valor i variará en la misma proporción que la variación del rendimiento de mercado.

<sup>&</sup>lt;sup>31</sup>Uno de los métodos más eficientes y populares del análisis de regresión que se atribuye a Carl Friedrich Gauss. Este requiere elegir  $\hat{\alpha}$  y  $\hat{\beta}$  como estimadores de $\alpha$  y  $\beta$ , respectivamente de manera que  $Q = \sum (y_i - \alpha - \beta x_i)$  es un mínimo. ∧  $\mathbf{r}$  $\sum_{i=0}^{n}$   $(y_i - \hat{\alpha} - \hat{\beta} x_i)$ *i*  $Q = \sum_{i=1}^{n} (y_i - \hat{\alpha} - \hat{\beta} x_i)$ 

<sup>&</sup>lt;sup>32</sup> Es decir, que sea un estimador insesgado (su valor promedio o esperado,  $E(\beta)$ , es igual al verdadero valor de  $\beta$ ) y que tenga mínima varianza.

Para probar el modelo CAPM se ha utilizado la siguiente expresión:

$$
R_{it} - R_{ft} = a + \beta_i (R_{mt} - R_{ft}) + e_{it}
$$
\n(5)

o bien

$$
R_{it} - R_{ft} = \beta_i (R_{mt} - R_{ft}) + e_{it}
$$
 (6)

Como la tasa libre de riesgo se restó de ambos lados de las ecuaciones, la interpretación del término ( $R_{it} - R_{ft}$ ) sería el exceso del rendimiento del i-ésimo título o acción. Así, según el CAPM, el exceso de rendimiento de la acción debe ser igual al exceso de rendimiento del mercado multiplicado por su beta (6).

#### **Extensiones del CAPM**

Algunos de los supuestos bajo los cuales se deriva el CAPM es violado en el mundo real. ¿si es así, cuán bueno es el modelo? Para contestar esta pregunta habría que ver si es posible extender el modelo para relajar los supuestos irreales sin cambiar el modelo drásticamente, por ello existen modelos que se derivan del CAPM original.

- No Riskless Asset (Activos no riesgosos) $33$
- Returns Not Jointly Normal (Retornos no contenidos en una normal) $3^4$ .
- The Existence of Nonmarketable Assets (La extensión de activos no comerciales) $^{35}$ .
- The Model in Continuous Time (Modelo en tiempo continuo) $36$ .
- The Existence of Heterogeneous Expectations and Taxes. (Existencia de expectativas homogéneas e impuestos $)^{37}$

 $33$  Este problema fue resuelto por Black (1972).

 $34$  Fama (1965).

<sup>&</sup>lt;sup>35</sup> Mayers (1972).

<sup>&</sup>lt;sup>36</sup> Merton (1973).

<sup>37</sup> Lintner (1969).

<span id="page-31-0"></span>Aunque muchas de las extensiones del modelo mencionadas sustentan esta forma lineal simple, otros sugieren que éste no puede ser lineal, que se necesitan otros factores además del beta para explicar  $R_{it}$ , o que  $R_f$  no es la tasa libre de riesgo. Por lo tanto, con tantas posibilidades alternativas, una gran cantidad de energía ha sido dedicada al asunto empírico ¿Cuán bien el modelo se ajusta con los datos?

Ha habido numerosas pruebas empíricas del CAPM, tantas que no sería provechoso mencionarlas a todas. También la literatura esta relacionada con muchos problemas econométricos serios y difíciles, los cuales deben ser confrontados para prever la mejor prueba empírica del modelo. La mayoría de las sutilezas econométricas están fuera del alcance de este estudio y por lo tanto, son ignoradas.

La evidencia empírica ha llevado a los eruditos a concluir que la forma teórica pura del CAPM no concuerda bien con la realidad. Sin embargo, la forma empírica del modelo, ecuación (5), la que ha llegado a ser conocida como la línea de mercado empírico, provee un excelente modelo de los retornos de los activos.

### **2.1.2 Modelo de UTILIDADES**

Este modelo aplica los mismos criterios del CAPM, con la única diferencia que relaciona las utilidades de las empresas que serán evaluadas más adelante contra el retorno del mercado y se encuentra en los escritos de Copeland, Koller y Murrin<sup>38</sup>.

Cabe recalcar que este método no es tan usado como el modelo de fijación de precios de los activos de capital. Pero debido a que se cuenta con información contable otorgada por cuatro reconocidas empresas del Ecuador se ha considerado relevante realizar un análisis del modelo y de sus respectivos resultados.

<sup>38</sup> Valuing the multibusiness Company"As if".

#### <span id="page-32-0"></span>**La Ecuación**

La ecuación que resume el modelo es:

#### UTILIDAD OPERATIVA =  $\alpha + \beta$  (RETORNO DEL MERCADO) **(7)**

En esta ecuación el beta que se obtiene de la regresión, se lo debe corregir para su posterior interpretación. Para lo cual se necesita dividir este Beta para un valor que cada una de las empresas que se esta evaluando tiene en el mercado. Sólo así tendremos una buena estimación del beta, excepto por dos problemas adicionales :

\*Primero, cuando se evalúa una empresa, a veces esta no posee una base completa de las utilidades o a veces son pocas las observaciones útiles que esta dispone. \*Segundo, cuando existen errores en los datos esto puede guiar a una mala estimación del Beta.

#### **2.1.3 Modelo de la Teoría de Valoración por Arbitraje (APT)**

El modelo APT fue elaborado por Stephen A. Ross (1976), pero después se dieron estudios similares $39$  que respaldaron al mismo.

El APT parte de la idea de que el rendimiento de las acciones no sólo depende del riesgo no diversificable como se analizó en el CAPM, sino que también depende de ciertas variables macroeconómicas y microeconómicas como son los sucesos que son específicos de cada empresa o de su respectiva industria y los factores que afectan a todas las industrias al igual que a los consumidores.

<sup>&</sup>lt;sup>39</sup> Adam Gehr Junior, Brennan, Sharpe (1977).

Ross asume que existen portafolios para cada ciudadano en el mundo real donde existen varias fuentes de riesgo, de tal forma que el proceso de generación de rendimientos es multifactorial. Afirma que los rendimientos de las acciones se relacionan linealmente con las sensibilidades hacia varios factores que no pueden ser eliminados por la diversificación.

#### **Modelo bifactorial**

Para ejemplificar lo expuesto anteriormente se presenta un modelo bifactorial, donde el Rendimiento Real sobre un valor, Rj, puede explicarse a través de lo siguiente:

$$
Rj = a + b_{1j}F_1 + b_{2j}F_2 + e_j
$$
 (8)

donde *a* es el rendimiento cuando los dos factores tienen valores de cero, F1 y F2 son los valores (inciertos) de los factores 1 y 2 , b1j y b2j son los coeficientes de reacción que describen el cambio de rendimiento del valor de un cambio de una unidad en un factor y ej es el término erróneo $40$ .

Para el modelo, los factores representan el riesgo sistemático o inevitable. El término constante, representado por *a* , corresponde a la tasa libre de riesgo. El término erróneo es específico del valor y representa el riesgo no sistemático. Este riesgo puede diversificarse al tener un portafolio de valores con base amplia. Estas nociones son las mismas que analizamos para el modelo de Fijación de Precios de Activos de Capital (CAPM), con la excepción de que ahora hay dos factores de riesgo, en vez de uno solo. El riesgo está representado por un cambio no anticipado en un factor.

#### **Modelo Multifactorial**

 $\overline{a}$ 

Se sostienen los mismos principios cuando tenemos más de dos factores. Simplemente ampliamos la ecuación anterior al añadir factores y sus coeficientes de reacción. Los modelos de factores están basados en la idea de que los precios de los

<sup>&</sup>lt;sup>40</sup> "Principios de Finanzas Corporativas" Brealey y Myers, pág 200.

valores se mueven juntos o separados como reacción a fuerzas comunes así como por casualidad (término erróneo). La idea es especificar diversos factores con base en la teoría y luego proceder a probarlos.

Por ejemplo, en algunos estudios realizados por otros países como Venezuela y México<sup>41</sup> se han establecido algunos factores importantes que son considerados dentro del APT:

- ❖ El nivel de Actividad Industrial.
- $\triangle$  La tasa de inflación.
- $\triangle$  La dispersión entres las tasas de interés a largo y corto plazo.
- $\cdot$  La dispersión entre los réditos de las obligaciones de bajo y alto riesgo.
- ❖ Cambios en la inflación esperada.
- \* Cambios no anticipados en la inflación.
- Cambios no anticipados en la producción industrial.
- \* Cambios no anticipados en el rendimiento diferencial entre bonos de alto y bajo grado (la prima del riesgo de abandono).
- \* Cambios no anticipados en el rendimiento diferencial entre bonos a largo y corto plazo.
- $\triangle$  Prima por riesgo de mercado.
- ❖ Tasa de Interés activa de los bancos.
- ❖ Tipo de Cambio Nominal.
- ❖ Tasa de interés norteamericana.
- ❖ Dow Jones.
- ◆ Certificados de la Tesorería Estadounidense .
- ❖ Desempleo.
- $\div$  M1

 $\overline{a}$ 

❖ Balanza Comercial...

<sup>&</sup>lt;sup>41</sup> APT: Evidencia Empírica para México, Trabajo de Tesis de Cora Navarro.

Los datos usados para los tres modelos serán expuestos en el capítulo 3 y el desarrollo de los mismos, como son las supuestos, características generales, desarrollo y análisis de resultados serán presentados en capítulos posteriores.
## **CAPITULO 3**

# **METODOLOGÍA DE ESTUDIO PARA LOS MODELOS PLANTEADOS**

La metodología de estudio consiste en un análisis de las diferentes empresas $42$ , así como de los datos que las mismas proporcionan, los cuales serán usados para el desarrollo de los modelos. Por otra parte, también se cuenta con el índice del mercado (IRECU) $^{43}$ , dato que fue proporcionado por la BVG.

#### **3.1 Empresas que fueron seleccionadas en el estudio.**

Para la realización de este proyecto de investigación, es preciso contar con cierta información financiera que permita realizar los análisis correspondientes, por lo que se ha seleccionado a las empresas más importantes del Ecuador inscritas en la BVG y que fueron consideradas de acuerdo a la presencia bursátil<sup>44</sup> que tienen en la misma (Tabla 3.1):

 $\overline{\phantom{a}}$ 

 $42$  La información de las empresas que se relacionan con el estudio, fue otorgada por la BVG.

<sup>43</sup> Indice de Rendimientos del Mercado de valores ecuatoriano.

<sup>44</sup> Es un indicador del grado de liquidez de las acciones, pues mide su frecuencia de negociación en el mercado. La fórmula de cálculo es la siguiente: Presencia Bursátil = (Número de ruedas en que la acción ha sido transada en el último año móvil / Número de ruedas realizadas durante el último año móvil). Entiéndase como año móvil al período de tiempo que comprende los últimos 365 días transcurridos hasta la fecha de cálculo del indicador. Por ejemplo si la presencia es de 80%, quiere decir, que de 100 días de operaciones bursátiles, en 80 de ellos se negoció por lo menos una acción de ese emisor.

| <b>SECTORES</b>   | <b>EMPRESAS</b>                                          |  |  |
|-------------------|----------------------------------------------------------|--|--|
| <b>AGRICOLA</b>   | Agrícola Industrial Tropical S.AA.                       |  |  |
|                   | Cía Rosas Malmaison S.A.                                 |  |  |
|                   | Palm-Export S.A.                                         |  |  |
|                   | Semillas Certificadas Emsemillas C.                      |  |  |
|                   | Sociedad Agrícola e Industrial San                       |  |  |
| <b>COMERCIO</b>   | Calox Ecuatoriana S.A.                                   |  |  |
|                   | Cepsa S.A.                                               |  |  |
|                   | Comercial Automotora De Servicios A                      |  |  |
|                   | Comercial Kywi S.A.                                      |  |  |
|                   | Distribuidora Richard O. Custer S.A.                     |  |  |
|                   | Interoc S.A. (Internacional Richard)                     |  |  |
|                   | Marrito S.A.                                             |  |  |
|                   | Sociedad Industrial Comercial C.A.                       |  |  |
|                   | Supermercados La Favorita C.A.                           |  |  |
|                   | <b>CONSTRUCCIÓN</b> Constructora Inmobiliaria Argos C.A. |  |  |
| <b>INDUSTRIAL</b> | Acería del Ecuador C.A. Adelca                           |  |  |
|                   | Aceropaxi S.A.                                           |  |  |
|                   | Aga S.A.                                                 |  |  |
|                   | Cemento Chimborazo C.A.                                  |  |  |
|                   | Cementos Selva Alegre S.A.                               |  |  |
|                   | Centro Gráfico Cegráfico S.A.                            |  |  |
|                   | Cerveceria Andina S.A.                                   |  |  |
|                   | Compañía Anónima El Universo                             |  |  |
|                   | Compañía de Cervezas Nacionales C.A.                     |  |  |
|                   | Compañía Ecuatoriana del Caucho S.A.                     |  |  |
|                   | Corporación Ecuatoriana De Aluminio                      |  |  |
|                   | Cristalería del Ecuador S.A. Crides                      |  |  |
|                   | Ecuatoriana de Sal y Productos Quim                      |  |  |
|                   | Edesa S.A.                                               |  |  |
|                   | Electrocables S.A.                                       |  |  |
|                   | Industrias Ales C.A.                                     |  |  |
|                   | La Cemento Nacional C.A.                                 |  |  |
|                   | Laboratorios Industriales Farmaceut                      |  |  |
|                   | Pinturas Condor S.A.                                     |  |  |
|                   | Sumesa S.A.                                              |  |  |
| <b>SERVICIOS</b>  | Compañía de Economía Mixta Parque                        |  |  |
|                   | Hotel Colón Internacional C.A.                           |  |  |
|                   | Landuni S.A.                                             |  |  |
|                   | Macosa S.A.                                              |  |  |
|                   | Univensa S.A.                                            |  |  |
| <b>TRANSPORTE</b> | Ecuatoriana De Aviación S.A.                             |  |  |

**Tabla 3.1** Lista de Empresas y Sectores inscritas en la BVG.

\* Cabe manifestar que dicha información será utilizada en forma confidencial.

## **3.2 Datos utilizados para el desarrollo del CAPM y el Modelo de Utilidades.**

En esta sección se presentan los diferentes datos que son usados en el CAPM (precios de las acciones y el IRECU) y en el modelo de UTILIDADES (utilidades operativas de las empresas y el IRECU).

## **3.2.1 Precios de las acciones, proporcionados por las empresas para el desarrollo del modelo CAPM .**

El CAPM relaciona los precios de las acciones con el IRECU, por consiguiente, para poder desarrollar el modelo, la BVG proporcionó información de una compañía a la que denominaremos  $X.S.A^{45}$  (que pertenece al sector comercial), ya que de todas las compañías inscritas en la Bolsa, sólo 10 cotizan en esta institución y sólo la Cía X.S.A, cuenta con una base de datos suficiente ya que tiene una presencia significativa del 68% para poder realizar un buen análisis del CAPM.

Hay que considerar también que en el primer capítulo, el período de estudio se estableció de 1996 a 2001, pero para este modelo solo se cuenta con información a partir de Enero de 1998 a Septiembre del 2001, lo que nos da un total de 45 observaciones (Tabla 3.2).

| <b>FECHA</b> | PRECIOS X.S.A. |
|--------------|----------------|
| Ene-98       | 28.93          |
| Feb-98       | 29.34          |
| Mar-98       | 17.26          |
| Abr-98       | 16.03          |
| May-98       | 15.97          |
| Jun-98       | 15.57          |

**Tabla 3.2** Precios de las acciones de la Cía X.S.A

 $\overline{a}$ 

 $45$  Se la nombró así, ya que la misma solicitó permanecer en anonimato.

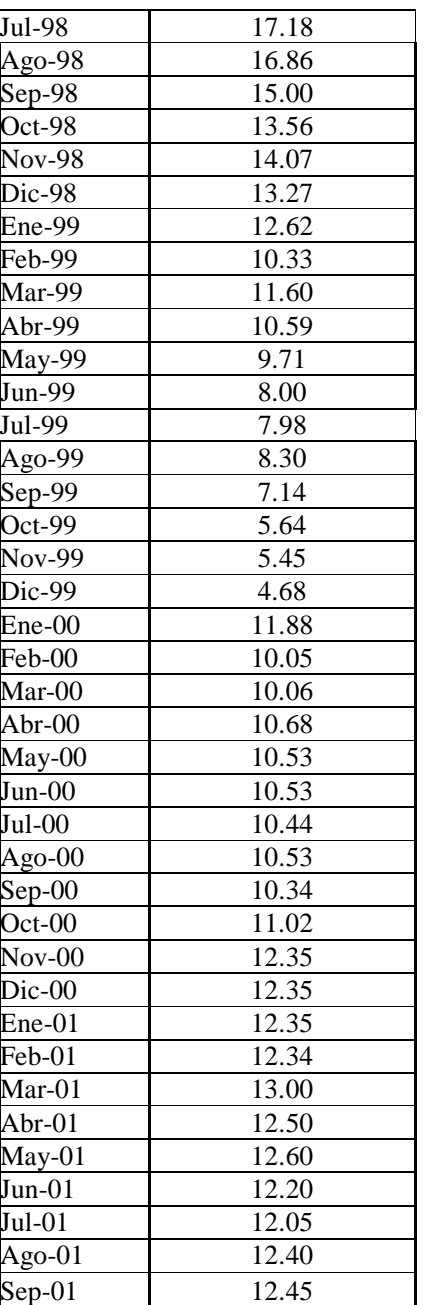

 \*PRECIOS X.S.A, Precios de las acciones de la Cía X.S.A en dólares.

## **3.2.2 Indice de Rendimientos del Mercado de Valores Ecuatoriano (IRECU).**

Como se mencionó en la sección anterior, el precio de las acciones es un elemento importante para el desarrollo del CAPM, así como también lo es el IRECU, debido a esto, la presente sección expone la definición, la metodología y las fórmulas de cálculo del mismo, así como también se presentan los datos correspondientes del índice.

### **3.2.2.1 IRECU-BVG**

El IRECU-BVG es un índice de rendimientos porque al igual que los precios de las acciones, además de reconocer las ganancias de capital, reconoce las ganancias percibidas bajo la forma de dividendos en efectivo. A continuación se presenta la metodología de cálculo para este índice.

### **Selección de cartera**

Para seleccionar la cartera del índice, se calificaron a todos los emisores que hubiesen presentado negociaciones durante los seis meses previos a la revisión, aplicando la siguiente fórmula:

$$
W = 0.7 (Pb) + 0.2 (Pm) + 0.1 (Pc)
$$
 (9)

Donde:

W= Valoración o puntaje de la acción i.

Pb = Presencia bursátil (Guayaquil – Quito) de la acción i durante el último semestre. Pm = Participación de la acción i en el total negociado (Guayaquil – Quito) en el último semestre.

Pc = Participación de la acción i en la capitalización bursátil a fines del semestre.

La cartera del índice estará conformada por aquellas acciones que presentaron las mayores puntuaciones y que en conjunto alcanzaron un 60% de la capitalización total del mercado.

### **Fórmula de cálculo**

La fórmula de cálculo se basa en la metodología utilizada por la Corporación Financiera Internacional (IFC), cuya fórmula es la siguiente:

$$
IRECU = (CMi/Bi)*100
$$
 (10)

Donde:

 $i =$  Periodo corriente.

Bi = Base al tiempo i =  $B_{i-1}$ <sup>\*</sup> (CMi/CMAi).

CMi = Capitalización de mercado total de los miembros de la cartera.

CMAi = Capitalización de mercado total ajustada.

El factor CMAi se calcula cuando ocurre alguno de los siguientes casos:

- \* Emisión de nuevas acciones.
- \* Cambios en la cartera del índice.
- \* Dividendos en efectivo.

Para el cálculo diario de los índices se considerará el precio de cierre de la acción ya sea en la Bolsa de Guayaquil o en la Bolsa de Quito. En el caso de que hubiere cotizado en ambas, se escogerá aquel que se haya registrado en la bolsa donde el emisor sea más líquido. Para efectos de medir la liquidez, se realizará un análisis trimestral móvil para ambas bolsas, y en base a este se fijarán los precios de cierre para el siguiente mes.

### **Revisión de la cartera**

La cartera será revisada cada seis meses (30 de junio y 31 de diciembre), y serán calificados todos los emisores que hubieren presentado cotizaciones durante el último semestre.

Una vez definido todo lo relacionado con el IRECU, se procederá a mostrar los datos de este índice en la (Tabla 3.3).

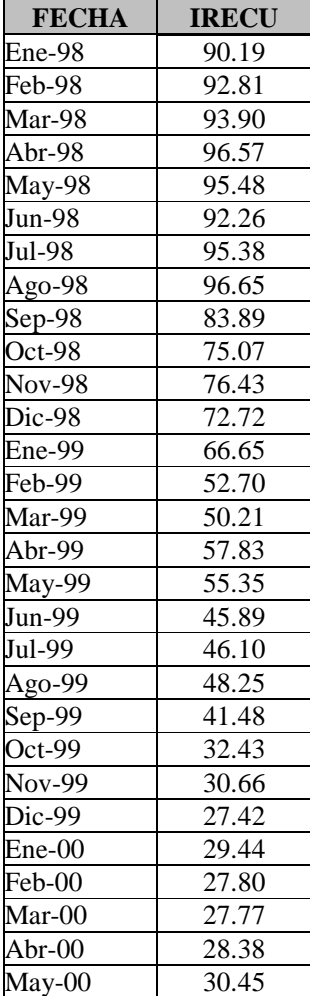

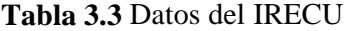

| $Jun-00$  | 34.70 |
|-----------|-------|
| $Jul-00$  | 32.36 |
| Ago- $00$ | 38.40 |
| $Sep-00$  | 38.72 |
| $Oct-00$  | 39.04 |
| $Nov-00$  | 40.92 |
| $Dic-00$  | 40.92 |
| Ene-01    | 40.34 |
| Feb-01    | 48.61 |
| $Mar-01$  | 48.34 |
| Abr-01    | 54.10 |
| May-01    | 54.20 |
| $Jun-01$  | 77.56 |

\*IRECU, Indice de Rendimientos del Mercado de valores ecuatoriano.

## **3.2.3 Datos utilizados para el desarrollo del modelo de UTILIDADES.**

El Método de UTILIDADES, relaciona la utilidad operativa $46$  de las diferentes empresas con el IRECU, por consiguiente, para poder desarrollar el modelo, la BVG proporcionó información de cuatro compañías, las cuales facilitaron los datos debido al interés que tenían en el desarrollo de este estudio y a las que denominaremos X.S.A, Y.S.A, Z.S.A y W.S. $A^{47}$  (que pertenecen al sector comercial e industrial) (ANEXO 1); mientras que los datos del IRECU son los mismos que se presentaron en la sección anterior (Tabla 3.3).

Hay que considerar que el período de estudio es el establecido en el primer capítulo, lo que nos da un total de 66 observaciones.

 $\overline{\phantom{a}}$ 

<sup>&</sup>lt;sup>46</sup> Para que el modelo cumpla los mismos criterios que el CAPM, se tiene que considerar la utilidad neta de las empresas no la operativa, ya que para poder medir la rentabilidad neta del inversionista, que es representada en el modelo CAPM como los precios de las acciones, se necesita de todos los rubros lo que la utilidad operativa no proporciona; pero para obtener la cantidad realmente generada por la inversión, se necesita utilizar una razón financiera que es el ROE (Rendimiento sobre el capital contable común), este cumple el mismo efecto que los precios de las acciones en el CAPM, debido a esto en los capítulos posteriores se hablará de un modelo de Utilidades que relaciona el ROE con el IRECU.

 $47$  Se nombraron así, ya que todas las empresas desean permanecer en anonimato.

## **CAPITULO 4**

## **DESARROLLO DEL CAPM**

Una vez presentada la base teórica del modelo, a continuación se procederá a efectuar el análisis de los datos regresionados junto con las respectivas conclusiones.

### **4.1 Los Datos**

La base de datos a emplear para estimar el valor del coeficiente Beta comprende:

- Precio de las acciones de la compañía X.S.A, incluyendo ajustes por dividendo y variación de capital. (Tabla 3.2)
- IRECU (Índice de mercado) (Tabla 3.3)

### **4.2. Estimación simple para el CAPM**

El testeo econométrico se realizó sobre la base del modelo CAPM expresado en la ecuación (3 ) para este caso, se hicieron modificaciones en la nomenclatura y se agregaron variables cuando esto se consideró relevante, el modelo a testear es el siguiente:

$$
RETX_{it} = \alpha + \beta_i (RETIRECU)_{t} + \varepsilon_T \tag{11}
$$

Donde:

 $\alpha$ : Intercepto de la regresión o rendimiento actual (constante).

 $\beta$ : Coeficiente que mide el grado de riesgo del activo.

*RETX<sub>it</sub>* : Tasa de rendimiento de activo i en el período t de la empresa X.S.A.

*RETIRECU<sub>T</sub>* : Retorno del IRECU en el período t.

### **4.3.Corrida del modelo y presentación de resultados**

De la base de datos (Tabla 3.2 y 3.3) con un total de 45 observaciones, se corrió el modelo, con el programa computacional EVIEWS, considerando a PRECIOS (RETX) como la variable dependiente y a IRECU (RETIRECU) como la regresora.

Los resultados de la regresión se encuentran en el (ANEXO 2), y arrojaron la siguiente ecuación:

**PRECIO= 4.315 + 0.1406 (IRECU)** 

#### **4.4. Análisis de los resultados**

 $\overline{a}$ 

A veces la relación entre X y Y puede ser no lineal en vez de lineal. En este caso es preciso suponer una forma funcional apropiada para la relación<sup>48</sup>. Existen varias formas funcionales que pueden utilizarse, que después de algunas transformaciones de las variables, pueden incorporarse al marco de la regresión lineal normal que se ha analizado.

<sup>&</sup>lt;sup>48</sup> "Introducción a la Econometría" G.S: Maddala, pág  $109 - 112$ .

Este es el caso, ya que una vez analizado el conjunto de observaciones (Gráfico 3.1), se puede concluir que la forma lineal es inapropiada, ya que éstos siguen una tendencia logarítmica y debido a esto se transformaron los datos y se corrió de nuevo la regresión y en base a esta se hicieron todas las pruebas necesarias para obtener una estimación eficiente del parámetro Beta.

### **4.5 Transformación de los datos**

En esta parte del capítulo se trabajó con los datos en su forma logarítmica. Para esto recordemos el modelo a testear:

$$
RETX_{it} = \alpha + \beta_i (RETIRECU)_t + \varepsilon_T \tag{12}
$$

donde:

PRECIOS (RETX) = LOGP IRECU (RETIRECU) = LOGIRECU

#### **4.6 Corrida del modelo y presentación de resultados**

 El modelo fue corrido con el mismo programa computacional. De la base de datos, que se encuentra en el (ANEXO 3) Tabla 4.3, con un total de 45 observaciones, se corrió el modelo considerando a LOGP como la variable dependiente y a LOGIRECU como la regresora.

Sobre este modelo base, se piensa incorporar eventos que pueden haber impactado en los retornos de X.S.A. Específicamente se piensa abordar el siguiente tema: 1. Impacto de la dolarización en el mercado ecuatoriano, ya que este cambio

implementado en Enero del 2000, se cree que alteró en forma importante los retornos mensuales de la acción de la Cía X.S.A.

La metodología de medición de este efecto se realizó por medio de la variable dummy (variables que toman valores específicos de acuerdo al estado de la naturaleza que se encuentre vigente).

Esta variable dummy (DUM) tomará el valor 0 en los períodos en que no exista el sistema, después tomará el valor mencionado 1 (ANEXO 4) Tabla 4.5. El Cuadro 4.1 entrega un resumen de los resultados encontrados, y el (ANEXO 5), detalla con más profundidad los aspectos econométricos.

## **Cuadro 4.1 Cálculo del B patrimonial (Bp) incorporando los efectos de la dolarización (variable dummy).**

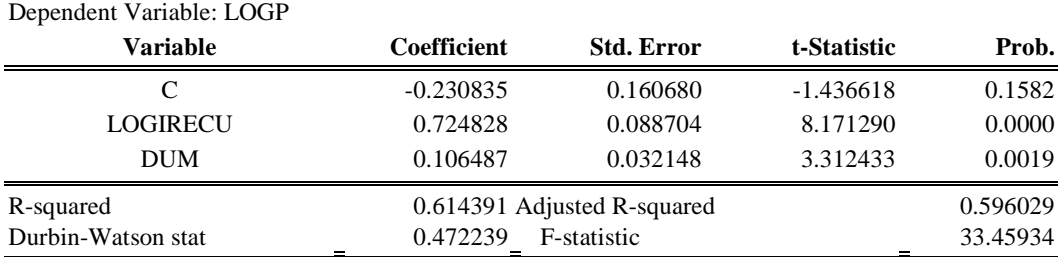

La observación del Cuadro 4.1 permite establecer las siguientes conclusiones:

i. Con estos datos se obtuvo la siguiente regresión:

#### **LOGP = -0.230835 + 0.724828 (LOGIRECU) + 0.106487 (DUM)**

ii. Donde los coeficientes que son significativos en la regresión son el coeficiente LOGIRECU y el coeficiente de la DUM como lo indica el valor t y la desviación estándar. El LOGIRECU tiene signo positivo (0.724828) y esto significa que existe una relación positiva entre este coeficiente y LOGP. También el coeficiente de la variable dummy tiene un signo positivo que explica la existencia de un impacto por la adopción de la dolarización en el mercado ecuatoriano.

Para comprobar si la incorporación de la variable dummy es correcta, se realiza el Test de Chow, que nos dá como resultado:

#### **Cuadro 4.2**

#### **Test de Chow**

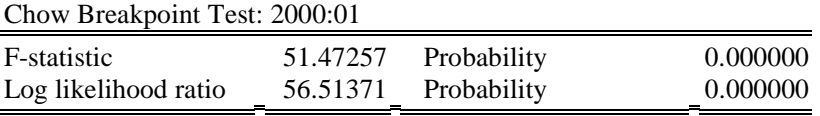

Donde la Hipótesis Nula (Ho): No hay quiebre y la Hipótesis Alternativa (Ha): Hay quiebre.

Cuando se habla de quiebre se refiere a un cambio en el mercado ecuatoriano debido a la influencia de algún factor en el mismo, y este efecto es recogido por la variable dummy .

También se tiene que considerar el Fcrítico que se lo encuentra en tablas de una distribución F, con un alfa de 5%. En este estudio se usó el F (n2, n1-k-1). n1: Número de observaciones antes de la implementación de la dolarización (24). n2: Número de observaciones después de la implementación de la dolarización (19).

k: Número de variables que existen en el modelo.

Ho: No hay quiebre. Ha: Hay quiebre.  $F$  calculado = 51.472  $F$  crítico = 2.19

REGLA DE DECISIÓN  $\rightarrow$  Rechace Ho si F calculado > F crítico F calculado > F crítico **51.472 > 2.19** 

⇒ Se rechaza Ho; es decir hay quiebre, y se tiene que introducir la variable dummy.

iii. El coeficiente de determinación  $R^2$  es bueno (0.6143) así como también el error estándar de la regresión SER (0.09620).

iv. Para ver si la serie es estacionaria<sup>49</sup>, se realiza la prueba Q-Statistics, (ANEXO 6) Tabla 4.8. Y luego de analizar las probabilidades que se presentan en la tabla, se puede concluir que la serie es estacionaria.

v. Observando en la tabla anterior el comportamiento de los residuos, hay evidencia de que existe un proceso autoregresivo de primer orden  $(ARI)^{50}$ , lo cual es reafirmado con el coeficiente Durvin Watson de 0.4722 (ANEXO 5), por lo que se debe corregir la autocorrelación.

El Cuadro 4.3 entregó un resumen de los resultados encontrados, y el (ANEXO 7), detalla con más profundidad los aspectos econométricos.

 $\overline{\phantom{a}}$ 

<sup>&</sup>lt;sup>49</sup> Si la serie no es estacionaria, los estimadores dejan de ser los mejores estimadores lineales insesgados (MELI).

<sup>50</sup> En este proceso las perturbaciones se generan como:  $u_t = \rho u_{t-1} + \varepsilon_t$  donde  $-1 < \rho < 1$  y  $\varepsilon_t$  es ruido blanco, es decir, la regresión del residuo sobre su propio rezago un período.

#### **Cuadro 4. 3**

### **Cálculo del B patrimonial (Bp) incorporando los efectos**

#### **de la dolarización (variable dummy) y del AR(1).**

Dependent Variable: LOGP Sample(adjusted): 1998:02 2001:09 Included observations: 44 after adjusting endpoints Convergence achieved after 9 iterations

| Variable           | Coefficient | Std. Error                  | t-Statistic | Prob.    |
|--------------------|-------------|-----------------------------|-------------|----------|
| C                  | 0.095667    | 0.284836                    | 0.335866    | 0.7387   |
| <b>LOGIRECU</b>    | 0.321303    | 0.138173                    | 2.325370    | 0.0252   |
| <b>DUM</b>         | 0.398336    | 0.046000                    | 8.659401    | 0.0000   |
| AR(1)              | 0.927750    | 0.032429                    | 28.60856    | 0.0000   |
| R-squared          |             | 0.912517 Adjusted R-squared |             | 0.905956 |
| Durbin-Watson stat | 2.234807    | F-statistic                 |             | 139.0771 |

Después de haber introducido la variable AR1, se observa que el coeficiente Durvin Watson es de 2.234, lo que demuestra que se corrigió la autocorrelación del modelo.

Luego se analizan las demás pruebas de los errores:

vi. Para comprobar que el modelo cumple con la condición "Varianzas iguales" (Homocedasticidad), se realizó la prueba GOLDFELD y QUANDT que consiste en separar la muestra total en 2 grupos (ANEXO 8), uno que corresponde a valores grandes de X, y otro a valores pequeños de la misma; para correrlos como modelos separados y luego comparar ambas varianzas con la correspondiente prueba F. Para este caso, se realizó el test, con 22 datos en cada grupo, dejando fuera 1 dato intermedio, para elevar la capacidad de discriminar entre ambas varianzas de error.

La corrida de ambos modelos arrojaron los resultados:

• Para modelo 1:

#### **ANÁLISIS DE VARIANZA**

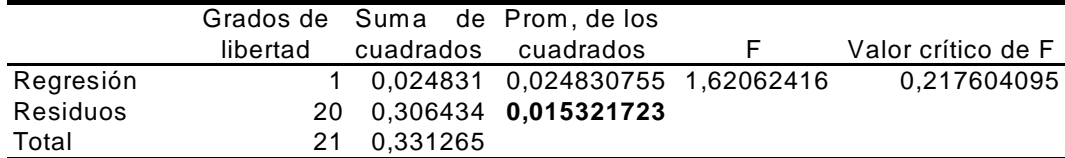

$$
\alpha_1^2 = \frac{0.306}{20} = 0.01532
$$

• Para modelo 2:

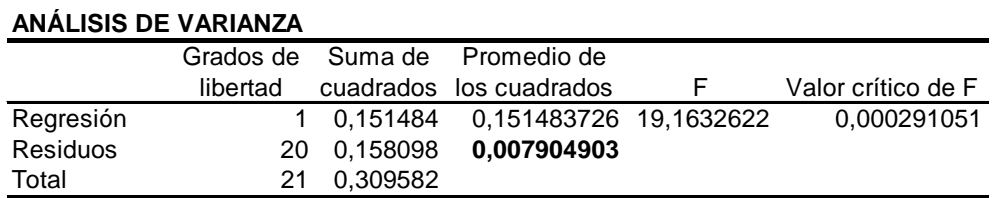

$$
\alpha_2^2 = \frac{0.1580}{20} = 0.007904
$$

Para la prueba de homocedasticidad se tiene lo siguiente:

Ho:  $\sigma^2$ <sub>1</sub> =  $\sigma^2$ <sub>2</sub> Ha:  $\sigma^2$ <sub>1</sub>  $\neq \sigma^2$ <sub>2</sub>

> REGLA DE DECISIÓN  $\rightarrow$  Rechace Ho si F calculado > F crítico 0.5159 0.01532  $F = \frac{0.007904}{0.01522}$ F crítico = F  $\alpha$ , (20,20) = F 0.05, (20,20) = 2.12 F calculado > F crítico  **0.5159 < 2.12**

⇒ Fallo a rechazar Ho; es decir, que si hay Homocedasticidad en los errores.

Una vez analizada las pruebas que se consideran importantes, se presenta un análisis de los coeficientes para ver si estos son significativos o no, así como del  $R^2$  y del SER .

vii. Análisis de los coeficientes:

## **\*Coeficiente C Prueba de Hipótesis:**

 $Ho: C = 0$  $Ha: C \neq 0$ 

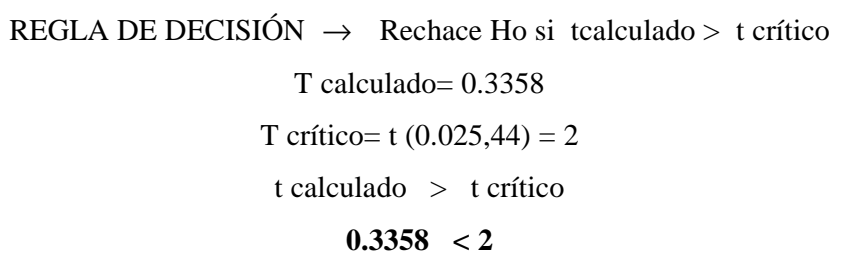

⇒ Fallo a rechazar Ho y se concluye que el parámetro C no es significativo.

### **\*Coeficiente de LOGIRECU (B)**

#### **Prueba de Hipótesis:**

*Ho : B = 0* 

 $Ha : B \neq 0$ 

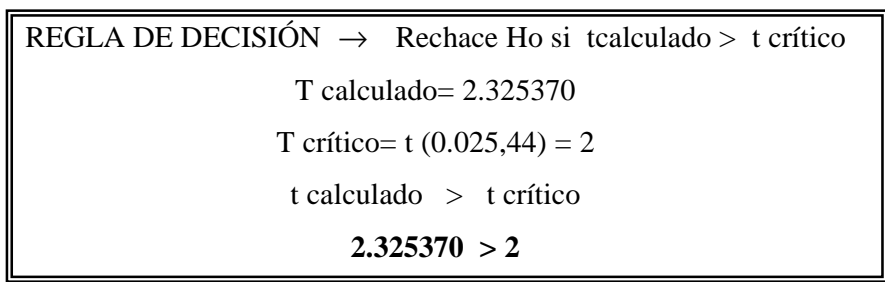

⇒ Se rechaza Ho y se concluye que el parámetro B si es significativo.

**\*Coeficiente de DUM (**<sup>γ</sup> **)** 

#### **Prueba de Hipótesis:**

*Ho* :  $\gamma = 0$ 

*Ha* :  $\gamma \neq 0$ 

REGLA DE DECISIÓN  $\rightarrow$  Rechace Ho si tcalculado > t crítico T calculado= 8.6594 T crítico= t  $(0.025, 44) = 2$ t calculado > t crítico **8.56594 < 2** 

 $\Rightarrow$  Se rechaza Ho y se concluye que el parámetro  $\gamma$  si es significativo.

### **\*Coeficiente de AR(1) (**λ **)**

#### **Prueba de Hipótesis:**

*Ho* :  $\lambda = 0$ 

*Ha* :  $\lambda \neq 0$ 

REGLA DE DECISIÓN  $\rightarrow$  Rechace Ho si tcalculado > t crítico T calculado= 28.6085 T crítico= t  $(0.025, 44) = 2$ t calculado > t crítico **28.6085 > 2** 

 $\Rightarrow$  Se rechaza Ho y se concluye que el parámetro  $\lambda$  si es significativo.

viii. El coeficiente de determinación R2 es bueno (0.9125) así como también el error estándar de la regresión SER (0.043095).

Una vez analizados los diferentes aspectos como:

- Linealidad del modelo.
- La significancia de los coeficientes.
- Análisis de los diferentes parámetros como el coeficiente de determinación y el error estándar de la regresión.
- Las asunciones básicas. De las cuales hubo presencia de Autocorrelación, pero fue corregida .

Se puede concluir que este modelo cumple los requisitos básicos para encontrar el rendimiento de la compañía X.S.A mediante el uso del coeficiente B, cálculo que se presenta a continuación:

### **4.7. Cálculo del rendimiento de la compañía X.S.A**

Para el cálculo de este rendimiento se consideró la ecuación:

$$
R_{ii} = R_{fi} + (R_{mt} - R_{fi})\beta_i + e_{it}
$$
\n(4)

donde:

$$
\beta_i = 0.321303
$$
  
\n
$$
R_{mt} - R_f = 8.4\%
$$
  
\n
$$
R_{ft} = 17.78\%
$$

$$
R_{ii} = 20.47\%
$$

La prima por riesgo del mercado, como se mencionó anteriormente, es la diferencia entre la rentabilidad del mercado y el tipo de interés y por un período de 63 años se ha considerado como una media de 8.4% al año  $51$ .

Para la tasa libre de riesgo se trabaja con las Tasas del Estado Bursátiles Referenciales (TEBR), que consideran los papeles emitidos por el Ministerio de Finanzas y Banco Central tales como: Bonos del Estado y Certificados de Tesorería, exceptuando las notas de crédito tributaria y los bonos indexados.

Las TEBR son los indicadores diarios más útiles para conocer las tasas que se pueden obtener en la Bolsa para cada plazo de inversión<sup>52</sup>. Su utilidad radica en que sirven para valorizar los títulos de renta fija (Bono del Estado y CETES), pues determina los rendimientos promedios y permiten observar el costo del dinero en el tiempo. La metodología aplicada para este tipo de indicadores, concibe la utilización de promedios geométricos ponderados los cuales son medidas de centralización que permiten calcular un valor típico o representativo de un conjunto de datos.

 $\overline{\phantom{a}}$ 

 $51$  Ver Ibbotson y Lummer (1994).

 $52$  Existen 6 rangos de plazos 0-29 días, 30-59 días, 60-89 días, 90-179 días, 180-359 días y 360 días en adelante. Para este trabajo se consideró el rango de más 360 días.

## **CAPITULO 5**

## **MODELO DE UTILIDADES**

Una vez presentada la base teórica del modelo en el capítulo 3, a continuación se procederá a efectuar el análisis de los datos regresionados junto con las respectivas conclusiones.

### **5.1 Los Datos**

La base de datos a emplear para estimar el valor del coeficiente Beta comprende información de cuatro reconocidas empresas ecuatorianas, que se las identificarán como:

\*Cía X.S.A \*Cía Y.S.A. \*Cía Z.S.A. \*Cía W.S.A.

Se las han nombrado de esta manera, debido a que han solicitado confidencialidad con los datos.

Este modelo comprende los siguientes datos:

- IRECU ( Retorno mensual del mercado).
- ROE (Rendimiento sobre el capital contable común).

Para una mejor interpretación de los datos se usó una de las razones de rentabilidad, que es el ROE (que es una medida equivalente al precio de las acciones en el modelo del CAPM) en lugar de las UTILIDADES.

La rentabilidad es el resultado neto de varias políticas y decisiones; por consiguiente, las razones de rentabilidad muestran los efectos combinados de la liquidez, de la administración de las deudas sobre los resultados en operación. Una de estas razones es la razón del ingreso neto al capital contable común, que mide el **rendimiento sobre el capital contable común (ROE)** o la tasa de rendimiento sobre la inversión de los accionistas:

Rendimiento sobre el capital  $\frac{Ingreso}$  neto disponible para los accionistas comunes Contable común (ROE) Capital contable común

Donde:

- Ingreso neto disponible para los accionistas comunes = UTILIDADES.
- Capital contable común = PATRIMONIO de las diferentes empresas que están siendo evaluadas.

### **5.2. Estimación simple para el Modelo de Utilidades**

El testeo econométrico se realizó sobre la base del modelo que relaciona el ROE con el IRECU expresado en la ecuación (13) y se agregaron variables cuando se consideró relevante, el modelo a testear es el siguiente:

$$
ROE_{it} = \alpha + \beta_i (IRECU)_{it} + \varepsilon_r
$$
 (13)

Donde:

- $\alpha$ : Intercepto de la regresión o rendimiento actual (constante).
- $\beta$ : Coeficiente que mide la relación entre el ROE y el IRECU.
- *ROE<sub>it</sub>* : Rendimiento sobre el capital contable común de la empresa en el período t.
- *<sup>t</sup> IRECU* : Retorno del IRECU en el período t.

### **5.3.Corrida del modelo y presentación de resultados.**

El modelo econométrico fue corrido en el programa computacional EVIEWS. De la base de datos del IRECU (ANEXO 9) Tabla 5.1, con cada ROE (ANEXO 1) de cada una de las Compañías.

Se corrió el modelo considerando el ROE la variable dependiente y el IRECU como la variable regresora. El Cuadro 5.1 entregó un resumen de los resultados encontrados, y el (ANEXO 10) para la compañía X.S.A; (ANEXO 11) para la compañía Y.S.A; (ANEXO 12) para la compañía Z.S.A); (ANEXO 13) para la compañía W.S.A, detallan con más profundidad los aspectos econométricos.

## **Cuadro 5.1**

#### **Cálculo del B patrimonial (Bp)**

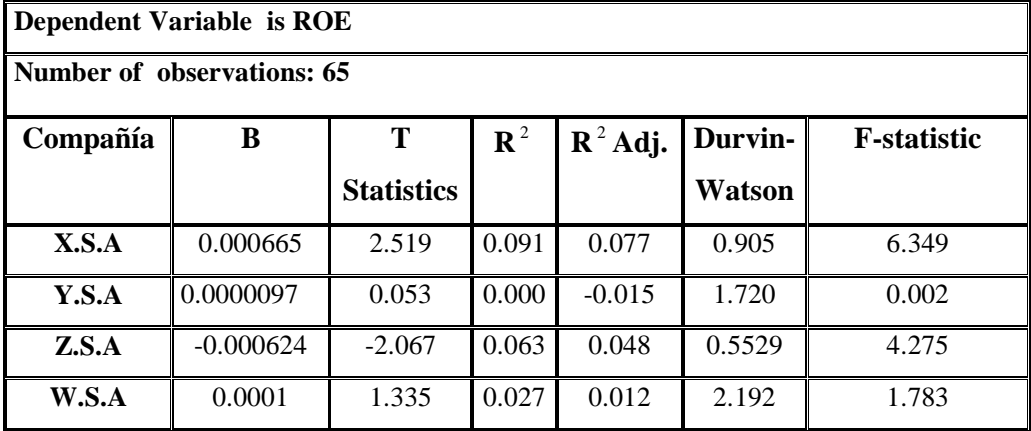

La observación del Cuadro 5.1 permite establecer las siguientes conclusiones:

i. El parámetro Beta se puede interpretar como el grado de respuesta de la variabilidad del Rendimiento del capital contable común (ROE) a la variabilidad de los rendimientos del mercado (IRECU). Si  $\beta_i > 1$ , entonces tenemos que las variaciones del ROE de la empresa i serán mayores a las variaciones del IRECU. Por lo contrario, si  $\beta_i < 1$ , entonces el ROE será menos riesgoso que el IRECU. Si  $\beta_i = 1$ , el valor del ROE variará en la misma proporción que la variación del IRECU.

En el caso de las cuatro empresas que se consideraron se puede concluir, que este modelo no entregó una buena estimación del parámetro Beta como lo demuestran los coeficientes arriba expuestos, a diferencia del modelo CAPM.

ii. Si se analiza los coeficientes de determinación  $R^2$  obtenidos, estos no reflejan un grado de correlación elevado (entre 0.045% y 9.1%), con lo cual se demuestra que no existe relación alguna entre la variable X (IRECU) y la variable Y (ROE).

 Por último se puede concluir que según el análisis de estacionariedad de los datos, que se encuentra en los ANEXOS 10, 11, 12, 13 de cada una de las empresas, se demuestra que los datos no son estacionarios lo que significa que la consolidación de los datos no tiene sentido.

## **CAPITULO 6**

## **CONCLUSIONES Y RECOMENDACIONES**

Luego de finalizar el estudio, se pudo comprobar que bajo las condiciones de la muestra, es decir, para los años en que se realizó el estudio, con las variables seleccionadas, los resultados de los modelos fueron los siguientes:

Para el CAPM, se pudo considerar que el beta obtenido de la aplicación empírica del modelo incorporando los efectos de la dolarización (variable dummy) y del AR(1), arrojó un coeficiente alrededor de 0.3213, lo que implicó una correlación entre los retornos del activo de la Cía X.S.A y los retornos del índice tomado como proxy del mercado. Y al ser el coeficiente menor que 1, se determinó que las acciones de esta compañía son menos volátiles que el mercado en su conjunto.

Pero al analizar el coeficiente de correlación presentado (0.912517), se demuestra que el Beta no es suficiente para explicar los retornos accionarios de X.S.A, ya que este solo está representado en un 30%, y el otro 70% es explicado por la variable dummy y el AR(1). Lo que significa que existe mucha información adicional que no está reflejada en el modelo y que debe ser considerada al momento de implementarlo, ya que este modelo por sí solo no explica completamente el comportamiento del retorno accionario de la compañía que se ha tomado en consideración.

También hay que considerar que el porcentaje de solo 30% puede ser resultado de que el IRECU no es un índice que representa en su totalidad al mercado bursátil, aún cuando éste es el que mejor explica el comportamiento del mismo en el Ecuador.

Por otra parte el modelo de Utilidades sería una buena herramienta a aplicar en el Ecuador, ya que son pocas las empresas que tranzan en bolsa y este modelo tiene la ventaja que trabaja con utilidades, elemento que es fácil de obtener y que puede ser considerado para el desarrollo del mismo. Pero a pesar de todo esto, analizando los betas obtenidos, este modelo no es aplicable para la realidad ecuatoriana.

Se podría agregar, que otra posible causa de que el modelo no sea la mejor herramienta para estimar el coeficiente beta, además del IRECU, son los problemas de fondo que puede presentar el ROE, como por ejemplo:

- La inflación distorsiona en forma adversa los balances generales de las empresas – los valores contablemente registrados difieren a menudo en forma sustancial de los valores "verdaderos" . Además, debido a que la inflación afecta tanto a los cargos por depreciación como a los costos del inventario, las utilidades también se ven afectadas. De tal forma , un análisis de razones financieras practicado para una empresa a lo largo del tiempo, o un análisis comparativo de empresas de distintas edades, debe ser interpretado con juicio.
- Las empresas pueden emplear las técnicas de "maquillaje", para hacer que sus estados financieros sean más fuertes.

Por lo tanto se debe estar consciente de estos problemas y hacer los ajustes que se consideren necesarios en el caso de que se utilice el ROE como instrumento para medir el riesgo de una empresa.

Toda la información que se incorpora para efectuar el cálculo es nacional, con excepción del precio del riesgo, el cual fue tomado a partir de la estimación de Ibbotson y Asociados; ya que se considera que aun no se dan las condiciones necesarias para poder realizar una estimación razonable del parámetro aquí en Ecuador.

También se dejan sentadas las bases para un futuro desarrollo del APT , ya que este modelo requiere de la incorporación de variables que deben ser analizadas de manera más compleja y este tema no está dentro del estudio.

Por último, con este estudio, se deja abierta la posibilidad de mejorar los modelos que se implementaron, y de esta manera poder calcular los diferentes betas por sectores, lo cual proporcionaría la información necesaria para poder determinar el costo de capital de la empresa y este a su vez serviría para la valoración de proyectos y la valoración de las mismas.

Cabe recalcar que para calcular ese beta se necesitaban los datos de las empresas más representativas de cada sector, información que no se pudo obtener debido a que la Bolsa de Valores solo contaba con datos de una sola empresa, la cual era la única que tenía una significativa presencia bursátil.

## **BIBLIOGRAFIA**

### **Por Autores:**

- o BREALEY Y MAYERS*. Principios de Finanzas Corporativas*.
- o COPELAND, KOLLER Y MURRIN. *Valuing the multibusiness Company"As if".*
- o COPELAND Y WESTON. *Financial Theory and Corporate Policity*
- o GREGORIE, Jorge. *Lecturas de Economía Financiera..*
- o GREEN, William. *Econometric Analysis.* Prentice Hall, USA, 1993.
- o MADDALA, G. *Introducción a la Econometría*, Prentice Hall, México 1996.
- o SHANKEN, Jay*. The Arbitrage pricing theory.*
- o SHARPE, William. *Capital Asset price: A theory of market equilibrium under conditions of risk..*
- o WESTON Y BRIGHAM. *Fundamentos de Administración Financiera,* McGraw Hill, México 1994.
- o WESTON Y COPELAND. *Finanzas en Administración*, Volumen 1, 9° edición, McGraw Hill.
- o WESTON Y COPELAND. *Manual de Administración Finaciera,* tomo 3, McGraw Hill, Colombia, 1988.

## **Por Instituciones:**

o *Información Estadística, Mensual del Banco Central del Ecuador:* Varios Números*.* 

### **Por Páginas bajadas de Internet:**

- o http://www.mofinet.com/esp/valore.html.
- o http://msll.mit.edu/mib.dsp/curricula.mit.edu/~dsplan/Docs/Sessions/S44.
- o http://www.ciberconta.unizar.es/lección/fin004/910.htm.
- o http://equity.stern.nyu/~adamodar/New\_Home\_Page/datafile/variable.htm.
- o http://www.superban.fin.ec.
- o http://www.mundobvg.com/tbr/default.htm.
- o http://www.bce.fin.ec.

## **ANEXO 1**

**Tabla 3.4** Datos de la Cía X.S.A, Utilidad Neta, Patrimonio, Utilidad / Patrimonio.

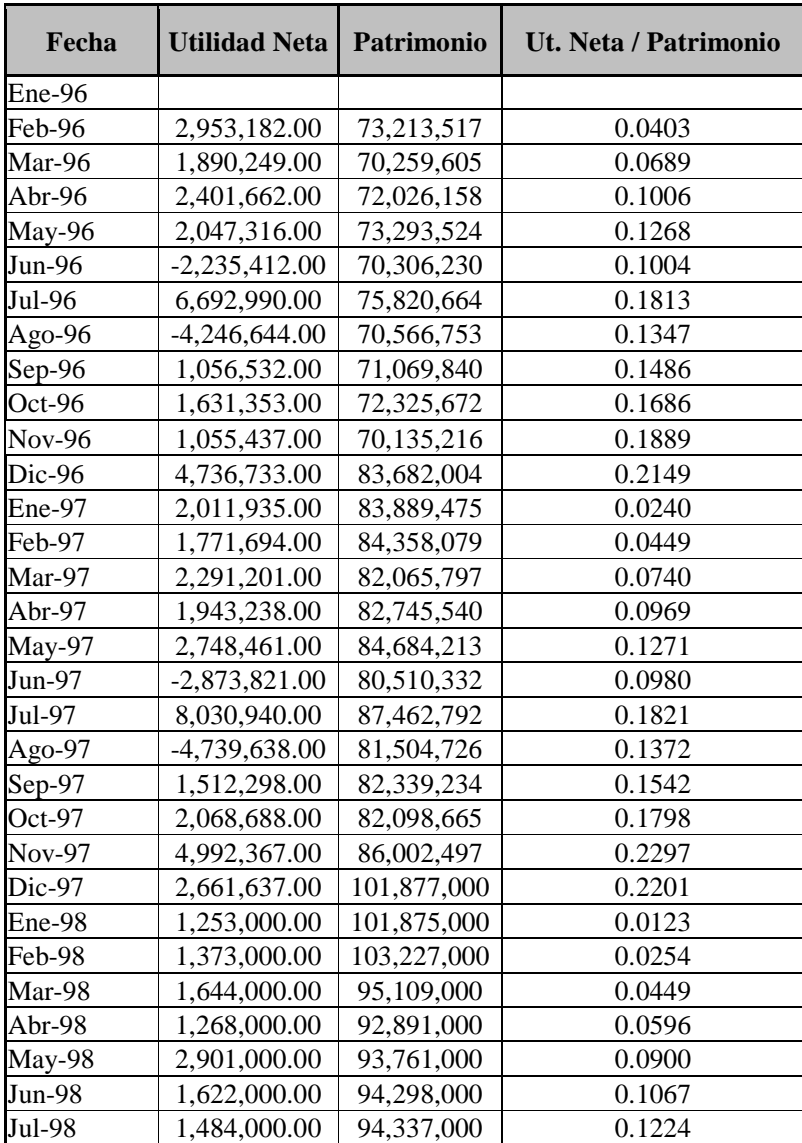

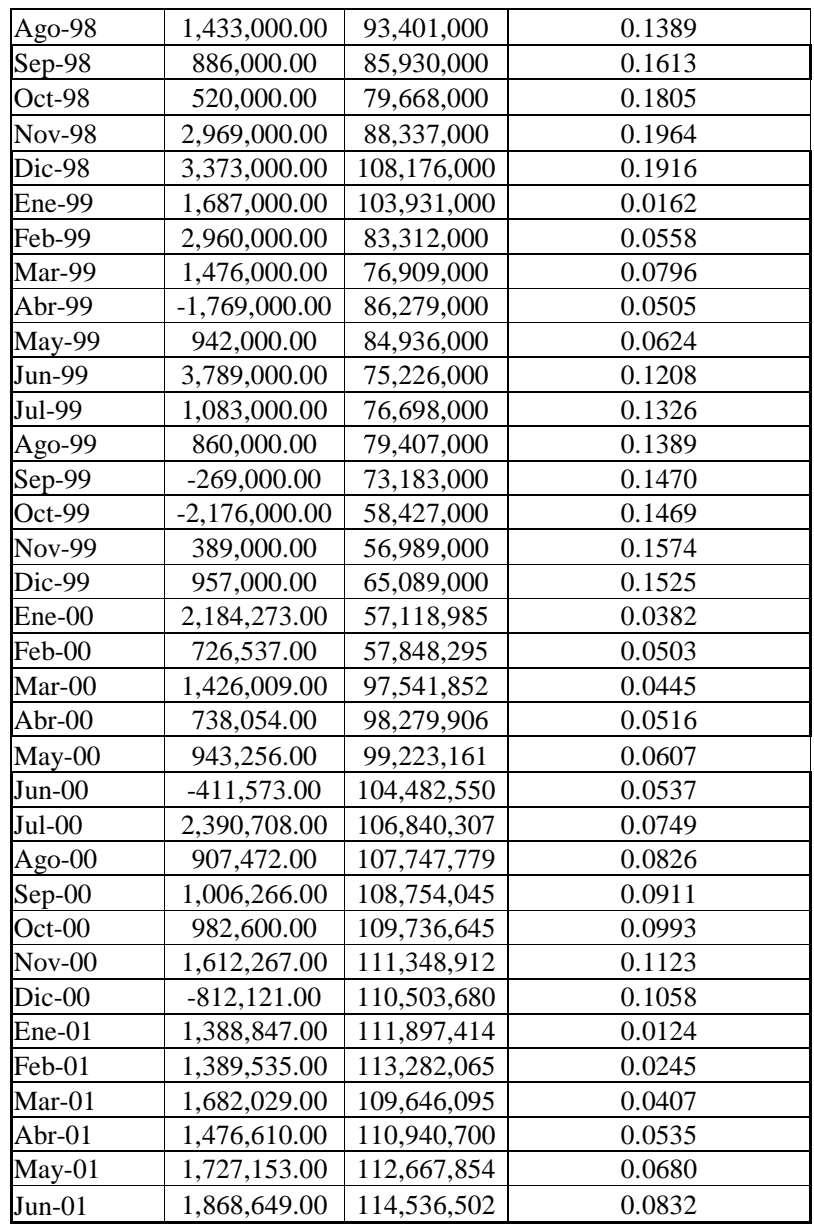

 \* Utilidad Neta / Patrimonio equivale al ROE (Rendimiento sobre el capital contable común).

\* La Utilidad y el patrimonio están en dólares.

| Fecha         | <b>Utilidad Neta</b> | Patrimonio   | Ut. Neta /<br>Patrimonio |
|---------------|----------------------|--------------|--------------------------|
| Ene-96        | 2,199,318            | 59, 151, 755 | 0.0372                   |
| Feb-96        | 2,067,037            | 61,599,619   | 0.0336                   |
| Mar-96        | 2,498,592            | 34,939,713   | 0.0715                   |
| Abr-96        | 1,456,366            | 36,564,672   | 0.0398                   |
| May-96        | 2,004,263            | 38,786,690   | 0.0517                   |
| Jun-96        | 3,903,654            | 43,350,914   | 0.0900                   |
| Jul-96        | 1,967,683            | 45,469,000   | 0.0433                   |
| Ago-96        | 2,159,369            | 37,005,207   | 0.0584                   |
| Sep-96        | 1,922,270            | 38,686,234   | 0.0497                   |
| Oct-96        | 2,270,671            | 41,474,346   | 0.0547                   |
| <b>Nov-96</b> | 2,482,903            | 42,453,154   | 0.0585                   |
| Dic-96        | 7,640,372            | 46,642,806   | 0.1638                   |
| Ene-97        | 2,148,208            | 48,438,507   | 0.0443                   |
| Feb-97        | 2,025,532            | 50,145,390   | 0.0404                   |
| Mar-97        | 2,290,879            | 52,538,491   | 0.0436                   |
| Abr-97        | 2,286,439            | 39,793,968   | 0.0575                   |
| May-97        | 2,220,680            | 42,188,324   | 0.0526                   |
| Jun-97        | 2,541,472            | 44,628,643   | 0.0569                   |
| Jul-97        | 3,136,410            | 47,875,640   | 0.0655                   |
| Ago-97        | 3,575,218            | 40,794,327   | 0.0876                   |
| Sep-97        | 3,642,126            | 44,309,478   | 0.0822                   |
| Oct-97        | 4,057,777            | 48,097,960   | 0.0844                   |
| Nov-97        | 2,993,468            | 51,091,188   | 0.0586                   |
| Dic-97        | 11,794,864           | 60,427,940   | 0.1952                   |
| Ene-98        | 4,922,254            | 65,013,329   | 0.0757                   |
| Feb-98        | 4,518,175            | 70,248,990   | 0.0643                   |
| Mar-98        | 4,458,430            | 48,802,442   | 0.0914                   |
| Abr-98        | 3,692,055            | 51,447,974   | 0.0718                   |
| May-98        | 3,731,248            | 54,801,121   | 0.0681                   |
| Jun-98        | 3,987,204            | 58,869,044   | 0.0677                   |
| Jul-98        | 3,612,140            | 47,376,306   | 0.0762                   |
| Ago-98        | 3,838,046            | 50,974,981   | 0.0753                   |
| Sep-98        | 5,004,147            | 51,877,063   | 0.0965                   |
| Oct-98        | 4,476,041            | 52,308,647   | 0.0856                   |
| <b>Nov-98</b> | 2,086,467            | 44,965,188   | 0.0464                   |
| Dic-98        | 5,180,820            | 45,005,337   | 0.1151                   |
| Ene-99        | 3,841,188            | 46,679,476   | 0.0823                   |
| Feb-99        | 7,202,869            | 43,254,092   | 0.1665                   |

**Tabla 3.5** Datos de la Cía Y.S.A, Utilidad Neta, Patrimonio, Utilidad / Patrimonio.

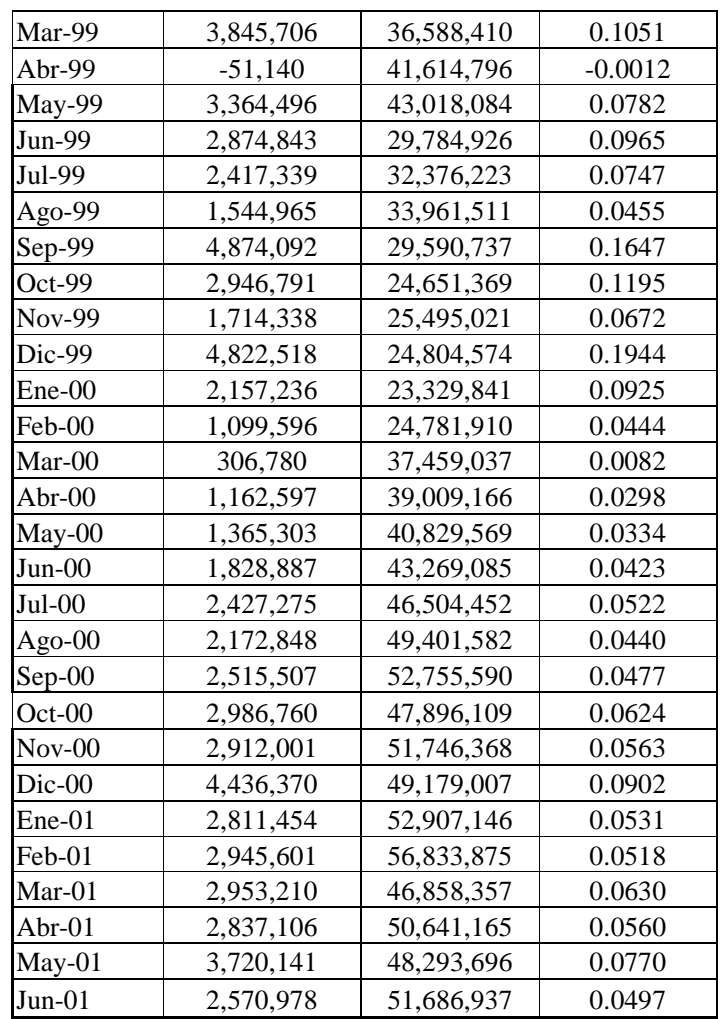

\* Utilidad Neta / Patrimonio equivale al ROE (Rendimiento sobre el capital contable común).

\* La Utilidad y el patrimonio están en dólares

|               |                      |                  | Ut. Neta / |
|---------------|----------------------|------------------|------------|
| Fecha         | <b>Utilidad Neta</b> | Patrimonio       | Patrimonio |
| Ene-96        | 77,117.43            | 30,282,712.95    | 0.0026     |
| Feb-96        | 869,675.55           | 30,983,702.65    | 0.0283     |
| Mar-96        | 1,330,485.50         | 28,240,870.45    | 0.0477     |
| Abr-96        | 1,621,967.38         | 28,303,728.97    | 0.0576     |
| May-96        | 2,422,839.05         | 29,010,668.38    | 0.0837     |
| Jun-96        | 2,817,825.95         | 28,959,190.45    | 0.0986     |
| Jul-96        | 3,556,279.85         | 29,383,230.08    | 0.1225     |
| Ago-96        | 4, 201, 262. 31      | 29,536,925.12    | 0.1427     |
| $Sep-96$      | 4,098,182.79         | 29,255,300.13    | 0.1407     |
| $Oct-96$      | 4,876,889.42         | 29,962,099.89    | 0.1630     |
| <b>Nov-96</b> | 5,491,916.46         | 29, 203, 627. 26 | 0.1944     |
| Dic-96        | 5,840,284.59         | 32,404,023.34    | 0.1820     |
| Ene-97        | 740,120.18           | 32,527,004.44    | 0.0229     |
| Feb-97        | 684,796.00           | 31,941,462.10    | 0.0216     |
| Mar-97        | 992,383.48           | 29,434,329.93    | 0.0339     |
| Abr-97        | 976,638.34           | 28,895,223.28    | 0.0342     |
| May-97        | 1,089,565.76         | 28,742,469.14    | 0.0381     |
| Jun-97        | 1,427,853.01         | 28,593,827.08    | 0.0503     |
| Jul-97        | 1,780,644.93         | 28,537,929.73    | 0.0628     |
| Ago-97        | 1,935,657.57         | 28, 286, 156.02  | 0.0687     |
| Sep-97        | 2,085,321.81         | 28, 181, 187. 69 | 0.0743     |
| $Oct-97$      | 2,675,828.94         | 28,049,075.67    | 0.0969     |
| Nov-97        | 3,124,473.96         | 27,746,644.18    | 0.1139     |
| Dic-97        | 4,065,630.47         | 33,120,835.46    | 0.1234     |
| Ene-98        | 610,464.73           | 32,900,208.96    | 0.0187     |
| Feb-98        | 1,574,486.98         | 33,742,550.60    | 0.0468     |
| Mar-98        | 1,485,414.51         | 31,415,527.02    | 0.0495     |
| Abr-98        | 2,159,891.82         | 28,706,935.15    | 0.0770     |
| May-98        | 2,915,797.09         | 28,829,176.62    | 0.1022     |
| Jun-98        | 3,566,854.93         | 29,117,449.71    | 0.1235     |
| Jul-98        | 3,864,888.37         | 29,016,793.53    | 0.1348     |
| Ago-98        | 4,178,326.23         | 28,858,796.89    | 0.1457     |
| Sep-98        | 4,176,009.97         | 26,291,125.90    | 0.1647     |
| $Oct-98$      | 4,413,082.68         | 24,454,073.94    | 0.1829     |
| Nov-98        | 4,723,130.84         | 25,580,260.75    | 0.1861     |
| Dic-98        | 4,851,810.17         | 29,991,788.13    | 0.1683     |
| Ene-99        | 246,283.69           | 28,759,514.61    | 0.0087     |
| Feb-99        | 833, 825. 38         | 22,826,697.95    | 0.0438     |

**Tabla 3.6** Datos de la Cía Z.S.A, Utilidad Neta, Patrimonio, Utilidad / Patrimonio.
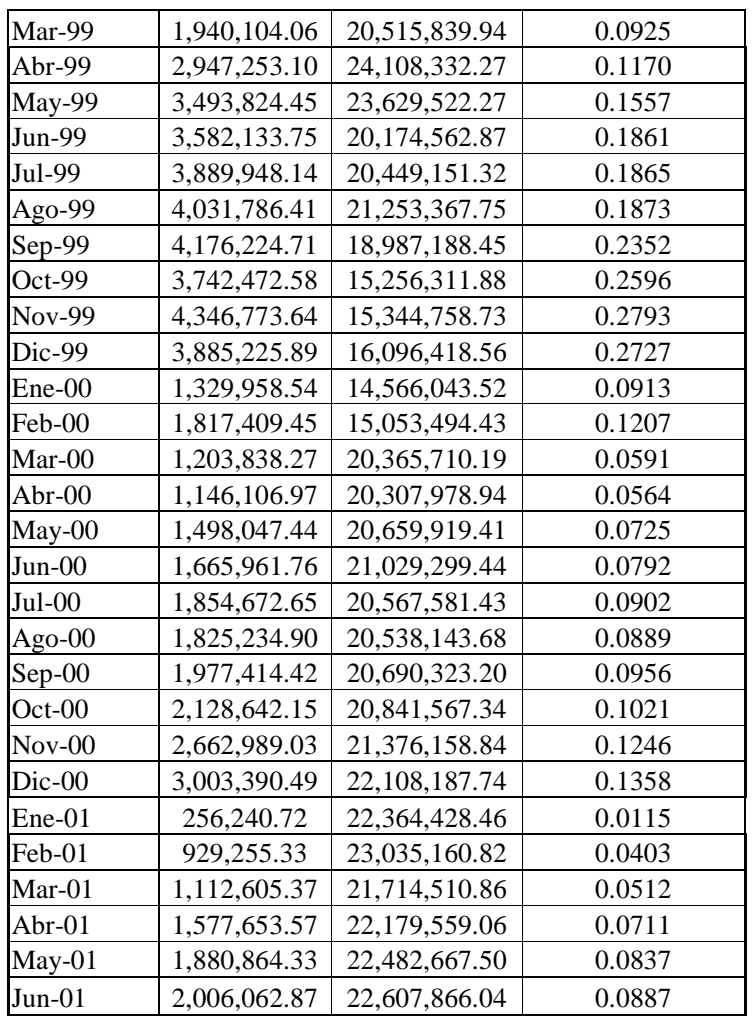

 \* Utilidad Neta / Patrimonio equivale al ROE (Rendimiento sobre el Capital contable común).

\* La Utilidad y el patrimonio están en dólares.

| Fecha         | <b>Utilidad Neta</b> | Patrimonio      | Ut. Neta /<br>Patrimonio |
|---------------|----------------------|-----------------|--------------------------|
| Ene-96        | -223,830.81          | 14,573,066.72   | $-0.0154$                |
| Feb-96        | 336,444.73           | 14,853,528.84   | 0.0227                   |
| Mar-96        | 66,645.21            | 14,505,318.49   | 0.0046                   |
| Abr-96        | 266,703.69           | 13,499,028.91   | 0.0198                   |
| May-96        | 847,143.38           | 14,189,773.60   | 0.0597                   |
| Jun-96        | 365,360.43           | 14,338,580.93   | 0.0255                   |
| Jul-96        | 64,545.76            | 14,250,617.09   | 0.0045                   |
| Ago-96        | $-140,654.25$        | 13,876,523.87   | $-0.0101$                |
| Sep-96        | $-364,717.43$        | 13,399,663.24   | $-0.0272$                |
| $Oct-96$      | 88,976.84            | 13,413,540.45   | 0.0066                   |
| Nov-96        | 314,075.35           | 13,069,944.60   | 0.0240                   |
| Dic-96        | -578,802.06          | 15, 187, 118.38 | $-0.0381$                |
| Ene-97        | 477,605.27           | 15,371,199.06   | 0.0311                   |
| Feb-97        | $-300,281.98$        | 14,822,485.89   | $-0.0203$                |
| Mar-97        | 196,429.90           | 14,871,209.03   | 0.0132                   |
| Abr-97        | 474,473.92           | 14,793,603.34   | 0.0321                   |
| May-97        | 624,275.55           | 14,607,713.93   | 0.0427                   |
| Jun-97        | 221,777.90           | 14,598,198.96   | 0.0152                   |
| Jul-97        | 130,251.49           | 14,534,321.83   | 0.0090                   |
| Ago-97        | 264,893.28           | 14,605,990.39   | 0.0181                   |
| Sep-97        | 126,515.45           | 14,611,554.61   | 0.0087                   |
| Oct-97        | 425,129.30           | 14,693,437.66   | 0.0289                   |
| Nov-97        | 434,703.57           | 14,944,057.72   | 0.0291                   |
| Dic-97        | -973,807.29          | 17,673,821.31   | $-0.0551$                |
| Ene-98        | 598,859.19           | 17,754,753.34   | 0.0337                   |
| Feb-98        | 303,678.29           | 17,990,625.35   | 0.0169                   |
| Mar-98        | 257,064.70           | 15,361,957.56   | 0.0167                   |
| Abr-98        | 438,349.10           | 15,260,032.18   | 0.0287                   |
| May-98        | 220,102.62           | 15,154,028.21   | 0.0145                   |
| Jun-98        | 109,003.99           | 15,076,907.74   | 0.0072                   |
| Jul-98        | 141,119.29           | 15,012,838.67   | 0.0094                   |
| Ago-98        | $-118,925.10$        | 14,651,285.43   | $-0.0081$                |
| Sep-98        | $-224,110.00$        | 13,107,406.97   | $-0.0171$                |
| Oct-98        | 444,869.08           | 12,484,760.22   | 0.0356                   |
| <b>Nov-98</b> | 760,195.05           | 13,683,601.21   | 0.0556                   |
| Dic-98        | $-845,790.69$        | 17,300,599.71   | $-0.0489$                |
| Ene-99        | 245,329.79           | 16,692,917.42   | 0.0147                   |
| Feb-99        | $-207,920.03$        | 12,731,591.42   | $-0.0163$                |

**Tabla 3.7** Datos de la Cía W.S.A, Utilidad Neta, Patrimonio, Utilidad / Patrimonio.

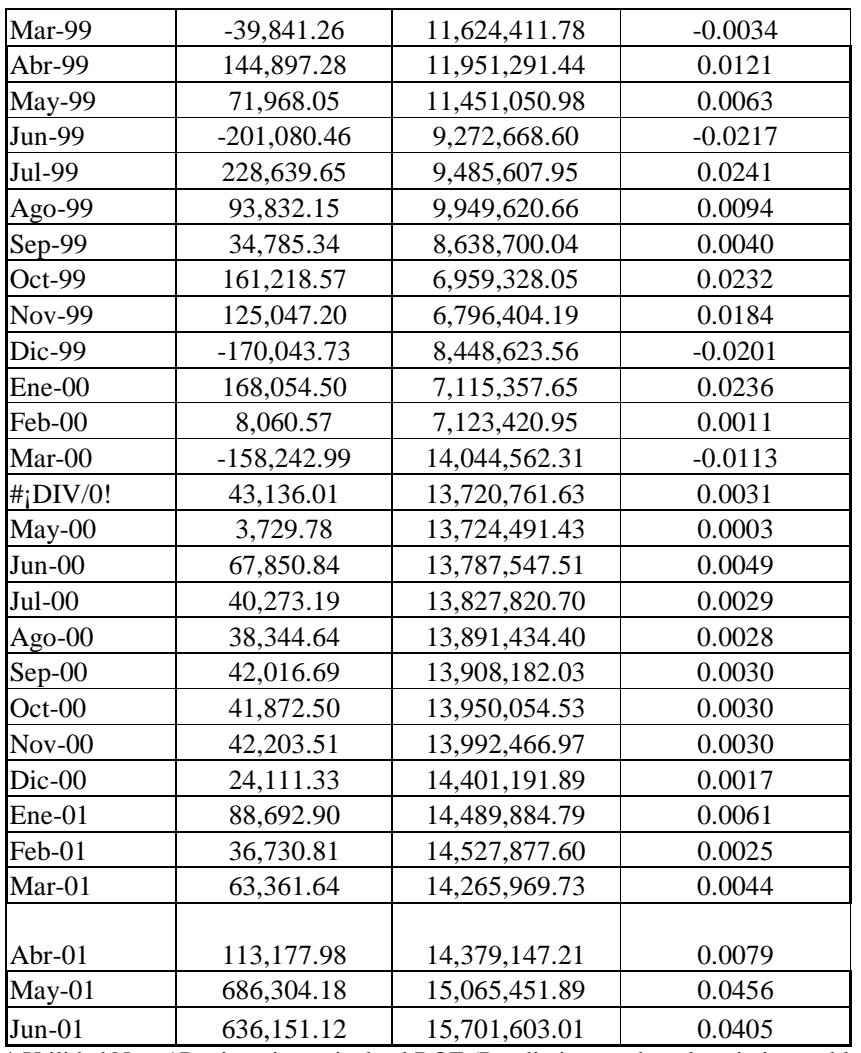

 \* Utilidad Neta / Patrimonio equivale al ROE (Rendimiento sobre el capital contable común).

\* La Utilidad y el patrimonio están en dólares.

**Tabla 4.1** Resultados de la regresión de los Precios de las acciones de la Cía X.S.A. sobre el IRECU.

| Included observations: 45 |             |                       |             |          |
|---------------------------|-------------|-----------------------|-------------|----------|
| Variable                  | Coefficient | Std. Error            | t-Statistic | Prob.    |
| C                         | 4.315380    | 1.313465              | 3.285492    | 0.0020   |
| <b>IRECU</b>              | 0.140680    | 0.021183              | 6.641266    | 0.0000   |
| R-squared                 | 0.506351    | Mean dependent var    |             | 12.39424 |
| <b>Adjusted R-squared</b> | 0.494871    | S.D. dependent var    |             | 4.675712 |
| S.E. of regression        | 3.323143    | Akaike info criterion |             | 5.283125 |
| Sum squared resid         | 474.8609    | Schwarz criterion     |             | 5.363421 |
| Log likelihood            | $-116.8703$ | <b>F</b> -statistic   |             | 44.10641 |
| Durbin-Watson stat        | 0.492836    | Prob(F-statistic)     |             | 0.000000 |

Dependent Variable: PRECIOS Sample: 1998:01 2001:09

**Gráfico 4.1** Precios de las acciones de la Cía X.S.A (ACTUAL) y sus respectivos residuos(RESIDUAL).

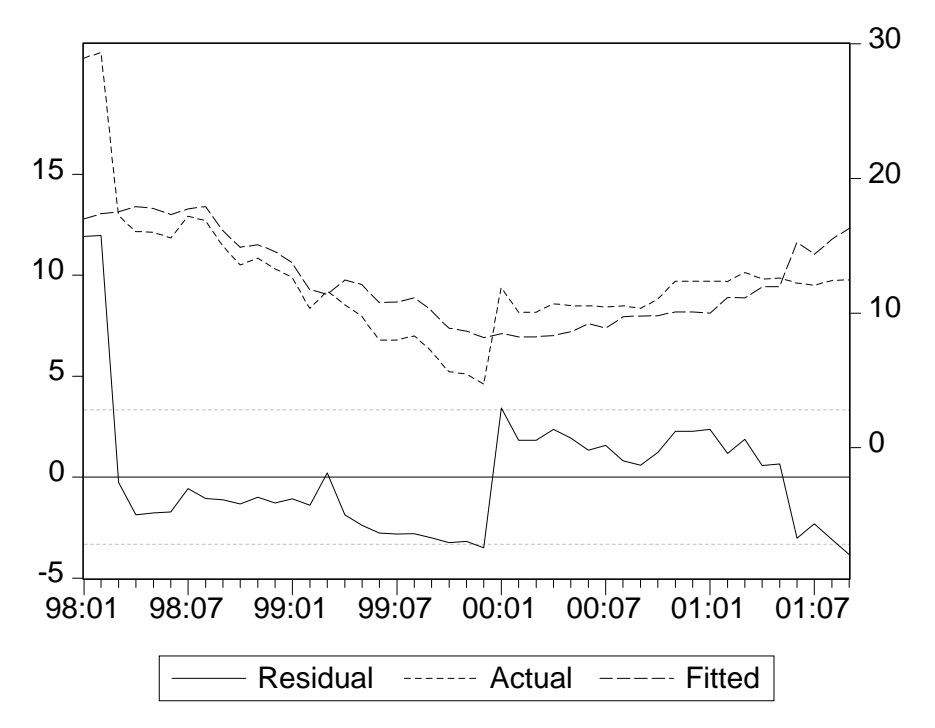

| Fecha   | Observación    | <b>Residual</b> | <b>Residual Plot</b>                        |
|---------|----------------|-----------------|---------------------------------------------|
| 1998:01 | 1              | 11.9322         | $\ast$                                      |
| 1998:02 | $\overline{c}$ | 11.9646         | $\ast$                                      |
| 1998:03 | $\overline{3}$ | $-0.26523$      | *                                           |
| 1998:04 | $\overline{4}$ | $-1.86558$      | $\cdot^*$                                   |
| 1998:05 | 5              | $-1.78227$      | $\cdot^*$                                   |
| 1998:06 | 6              | $-1.72269$      | $.*$                                        |
| 1998:07 | $\overline{7}$ | $-0.55479$      | *                                           |
| 1998:08 | 8              | $-1.05493$      | $\mathbf{R}^*$                              |
| 1998:09 | 9              | $-1.12200$      | $\cdot$ *                                   |
| 1998:10 | 10             | $-1.31990$      | $\cdot$ *                                   |
| 1998:11 | 11             | $-0.99297$      | $, *$                                       |
| 1998:12 | 12             | $-1.27461$      | $\cdot$ *                                   |
| 1999:01 | 13             | $-1.07599$      | $\ast$                                      |
| 1999:02 | 14             | $-1.39790$      | $\ast $                                     |
| 1999:03 | 15             | 0.21984         | *                                           |
| 1999:04 | 16             | $-1.86522$      | .*∣                                         |
| 1999:05 | 17             | $-2.39264$      | $^\ast$                                     |
| 1999:06 | 18             | $-2.77068$      | $^\ast$                                     |
| 1999:07 | 19             | $-2.81567$      | $^\ast$                                     |
| 1999:08 | 20             | $-2.79930$      | $^\ast$                                     |
| 1999:09 | 21             | $-3.00915$      | $\ast$                                      |
| 1999:10 | 22             | $-3.24312$      | $\ast$                                      |
| 1999:11 | 23             | $-3.18027$      | $\ast$                                      |
| 1999:12 | 24             | $-3.49392$      | $\ast$                                      |
| 2000:01 | 25             | 3.42259         | ∗                                           |
| 2000:02 | 26             | 1.82470         | $^\ast$                                     |
| 2000:03 | 27             | 1.83373         | $^\ast$                                     |
| 2000:04 | 28             | 2.36987         | $^\ast$                                     |
| 2000:05 | 29             | 1.93600         | $\ast$                                      |
| 2000:06 | 30             | 1.33711         | $\mathsf{I}^*$ .                            |
| 2000:07 | 31             | 1.57082         | $\left \ast\right $<br>$\ddot{\phantom{a}}$ |
| 2000:08 | 32             | 0.81673         | $\mathbf{r}$ .                              |
| 2000:09 | 33             | 0.58042         | $\mathbb{R}$ .                              |
| 2000:10 | 34             | 1.21528         | $ *$ .                                      |
| 2000:11 | 35             | 2.28275         | $\ast$                                      |
| 2000:12 | 36             | 2.28275         | $\ast$                                      |
| 2001:01 | 37             | 2.36384         | $\vert *$ .                                 |
| 2001:02 | 38             | 1.18103         | . $\vert^*$ .                               |
| 2001:03 | 39             | 1.88371         | $\vert *$ .                                 |
| 2001:04 | 40             | 0.57421         | $\mathsf{I}^*$ .                            |
| 2001:05 | 41             | 0.65943         | $\vert * \vert$ .                           |
| 2001:06 | 42             | $-3.02697$      | ∗                                           |
| 2001:07 | 43             | $-2.31536$      | .*                                          |
| 2001:08 | 44             | $-3.08199$      | *                                           |
| 2001:09 | 45             | $-3.82853$      | *                                           |

**Tabla 4.2** Residuos de la regresión de los Precios de las acciones de la Cía X.S.A. sobre el IRECU.

#### **Tabla 4.3.** LOGP, LOGIRECU

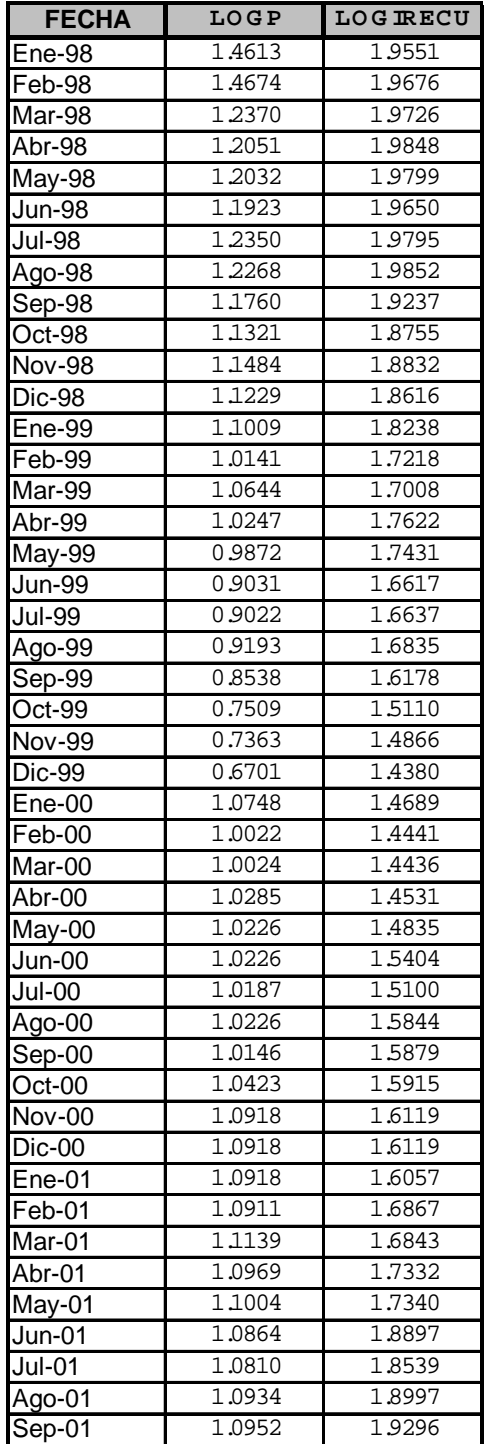

#### **Tabla 4.5** Variable Dummy (DUM).

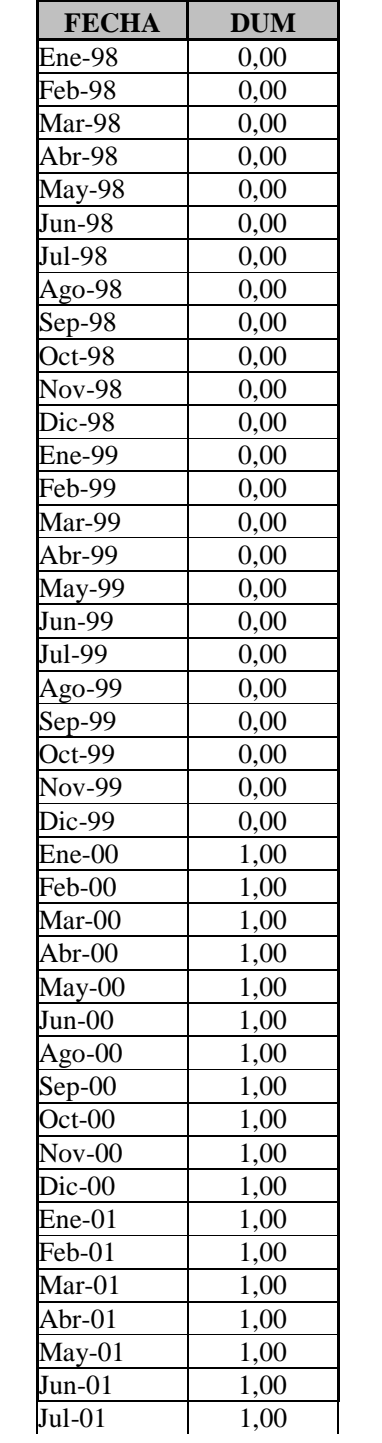

#### **Tabla 4.6** Resultados de la regresión de LOGP sobre LOGIRECU y la variable DUM.

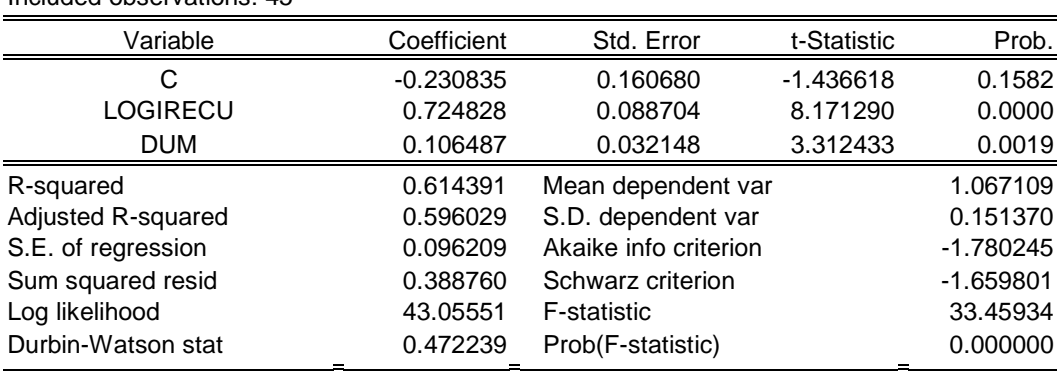

#### Dependent Variable: LOGP Included observations: 45

\*LOGP (Logaritmo de los precios de las acciones de la Cía X.S.A.)

\*LOGIRECU (Logaritmo del IRECU)

\*DUM (variable que explica el impacto de la dolarización en el mercado ecuatoriano)

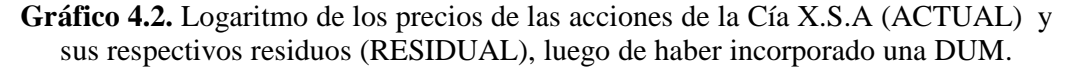

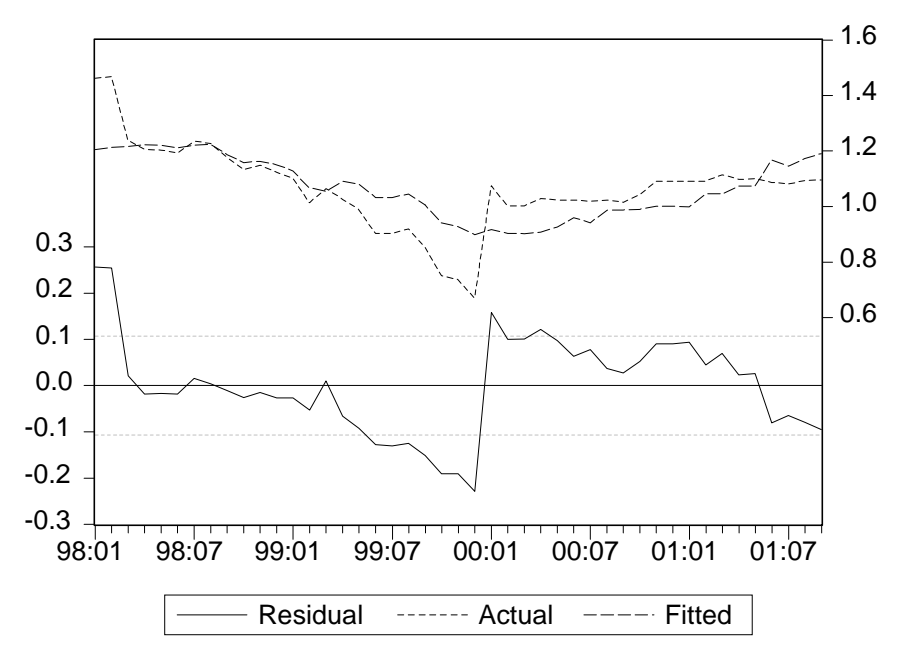

| Fecha   | Observación              | Residual   | <b>Residual Plot</b> |
|---------|--------------------------|------------|----------------------|
| 1998:01 | 1                        | 0.27512    | $\ast$               |
| 1998:02 | $\overline{c}$           | 0.27207    | *                    |
| 1998:03 | 3                        | 0.03803    | $\vert *$            |
| 1998:04 | $\overline{\mathcal{L}}$ | $-0.00276$ | $\ast$               |
| 1998:05 | 5                        | $-0.00108$ | $\ast$               |
| 1998:06 | 6                        | $-0.00112$ | $\ast$               |
| 1998:07 | 7                        | 0.03106    | $\vert *$            |
| 1998:08 | 8                        | 0.01869    | $\vert *$            |
| 1998:09 | 9                        | 0.01243    | ∗                    |
| 1998:10 | 10                       | 0.00359    | $\ast$               |
| 1998:11 | 11                       | 0.01423    | $\vert *$            |
| 1998:12 | 12                       | 0.00436    | ∗                    |
| 1999:01 | 13                       | 0.00981    | $\ast$               |
| 1999:02 | 14                       | $-0.00303$ | $\ast$               |
| 1999:03 | 15                       | 0.06246    | $\ast$               |
| 1999:04 | 16                       | $-0.02170$ | *                    |
| 1999:05 | 17                       | $-0.04544$ | ∗                    |
| 1999:06 | 18                       | $-0.07051$ | $\cdot$              |
| 1999:07 | 19                       | $-0.07279$ | $\cdot$              |
| 1999:08 | 20                       | $-0.07013$ | .∗                   |
| 1999:09 | 21                       | $-0.08802$ | $\cdot$              |
| 1999:10 | 22                       | $-0.11348$ | $\ast$               |
| 1999:11 | 23                       | $-0.11040$ | $\ast$               |
| 1999:12 | 24                       | $-0.14138$ | $^\ast$              |
| 2000:01 | 25                       | 0.13445    | $^\ast$              |
| 2000:02 | 26                       | 0.07986    | $^\ast$ .            |
| 2000:03 | 27                       | 0.08042    | $^\ast$ .            |
| 2000:04 | 28                       | 0.09962    | $\ast$               |
| 2000:05 | 29                       | 0.07166    | $*$ .                |
| 2000:06 | 30                       | 0.03046    | ∣*                   |
| 2000:07 | 31                       | 0.04849    | $\ast$               |
| 2000:08 | 32                       | $-0.00142$ | $\ast$               |
| 2000:09 | 33                       | $-0.01199$ | $\ast$               |
| 2000:10 | 34                       | 0.01307    | *                    |
| 2000:11 | 35                       | 0.04782    | ∗                    |
| 2000:12 | 36                       | 0.04782    | ∗                    |
| 2001:01 | 37                       | 0.05228    | ∗                    |
| 2001:02 | 38                       | $-0.00711$ | $\ast$               |
| 2001:03 | 39                       | 0.01744    | $\vert *$            |
| 2001:04 | 40                       | $-0.03500$ | $* $                 |
| 2001:05 | 41                       | $-0.03215$ | $* $                 |
| 2001:06 | 42                       | $-0.15897$ | $\ast$               |
| 2001:07 | 43                       | $-0.13845$ | $\ast$ .             |
| 2001:08 | 44                       | $-0.15918$ | *                    |
| 2001:09 | 45                       | $-0.17912$ | *                    |

**Tabla 4.7.** Residuos de la regresión de LOGP sobre LOGIRECU, luego de haber incorporado una DUM.

#### **Tabla 4.8.** Resultados de la Prueba de Estacionariedad ( Q-Statistics) Correlograma de los Residuos

Date: 11/17/01 Time: 17:41 Included observations: 45

| Autocorrelation                | <b>Partial Correlation</b> |                | AC       | <b>PAC</b> | Q-Stat | Prob  |
|--------------------------------|----------------------------|----------------|----------|------------|--------|-------|
| $.$ $ ******$                  | $.$ $ *****$               | 1              | 0.625    | 0.625      | 18.793 | 0.000 |
| $.$  **                        | $\cdot$ $\vert$ .          | 2              | 0.322    | $-0.113$   | 23.905 | 0.000 |
| $\cdot$  *.                    | $\cdot$   .                | 3              | 0.155    | 0.001      | 25.110 | 0.000 |
| . .                            | $\cdot$ $\vert$ .          | $\overline{4}$ | 0.024    | $-0.080$   | 25.138 | 0.000 |
| $\cdot \mid$ .                 | $\cdot \mid$ .             | 5              | $-0.034$ | 0.001      | 25.198 | 0.000 |
| $\mathcal{F}$ .                | $\cdot$   .                | 6              | $-0.065$ | $-0.037$   | 25.429 | 0.000 |
| $\cdot$ .                      | $\cdot$ $\cdot$ $\vert$ .  | 7              | $-0.131$ | $-0.106$   | 26.378 | 0.000 |
| $\mathbf{F}$ .                 | $\cdot$ .                  | 8              | $-0.135$ | 0.006      | 27.415 | 0.001 |
| $\mathcal{F}$ .                | $\cdot \mid$ .             | 9              | $-0.110$ | $-0.010$   | 28.122 | 0.001 |
| $\cdot$   .                    | $\cdot$  *.                | 10             | $-0.034$ | 0.077      | 28.192 | 0.002 |
| $\cdot$ <sup>*</sup> $\vert$ . | $\cdot$ $\cdot$ $\vert$ .  | 11             | $-0.060$ | $-0.135$   | 28.415 | 0.003 |
| $\cdot$ .                      | $\cdot \mid$ .             | 12             | $-0.070$ | 0.006      | 28.731 | 0.004 |
| $\cdot$ $\vert$ .              | $\cdot$ $\cdot$ $\vert$ .  | 13             | $-0.098$ | $-0.082$   | 29.362 | 0.006 |
| $\mathcal{F}$ .                | $\cdot$ .                  | 14             | $-0.126$ | $-0.047$   | 30.452 | 0.007 |
| $**$ .                         | $**$ .                     | 15             | $-0.232$ | $-0.222$   | 34.258 | 0.003 |
| $**$ .                         | $.  $ .                    | 16             | $-0.251$ | $-0.018$   | 38.867 | 0.001 |
| $^{\ast\ast}$ .                | $\cdot$ $\vert$ .          | 17             | $-0.275$ | $-0.131$   | 44.595 | 0.000 |
| $\mathcal{F}$ .                | $\cdot$  *.                | 18             | $-0.155$ | 0.145      | 46.483 | 0.000 |
| $\cdot$ $\vert$ .              | $\cdot$ $\cdot$ $\vert$ .  | 19             | $-0.102$ | $-0.135$   | 47.334 | 0.000 |
| $\cdot \mid$ .                 | $\, . \,   \, .$           | 20             | $-0.045$ | 0.040      | 47.503 | 0.000 |

#### **Tabla 4.9** Resultados de la regresión de LOGP sobre LOGIRECU, variable DUM y AR(1)

Dependent Variable: LOGP Included observations: 44 after adjusting endpoints Convergence achieved after 9 iterations

| Variable                 | Coefficient | Std. Error            | Prob.    |             |
|--------------------------|-------------|-----------------------|----------|-------------|
| C                        | 0.095667    | 0.284836              | 0.335866 | 0.7387      |
| <b>LOGIRECU</b>          | 0.321303    | 0.138173              | 2.325370 | 0.0252      |
| <b>DUM</b>               | 0.398336    | 0.046000              | 8.659401 | 0.0000      |
| AR(1)                    | 0.927750    | 0.032429              | 28.60856 | 0.0000      |
| R-squared                | 0.912517    | Mean dependent var    |          | 1.058147    |
| Adjusted R-squared       | 0.905956    | S.D. dependent var    |          | 0.140527    |
| S.E. of regression       | 0.043095    | Akaike info criterion |          | $-3.364317$ |
| Sum squared resid        | 0.074287    | Schwarz criterion     |          | $-3.202118$ |
| Log likelihood           | 78.01497    | <b>F-statistic</b>    |          | 139.0771    |
| Durbin-Watson stat       | 2.234807    | Prob(F-statistic)     | 0.000000 |             |
| <b>Inverted AR Roots</b> | .93         |                       |          |             |

\*LOGP (Logaritmo de los precios de las acciones de la Cía X.S.A.)

\*LOGIRECU (Logaritmo del IRECU)

\*DUM (variable que explica el impacto de la dolarización en el mercado ecuatoriano)

\*AR(1) (es un error autocorrelacionados)

**Gráfico 4.3** Logaritmo de los precios de las acciones de la Cía X.S.A (ACTUAL) y sus respectivos residuos (RESIDUAL), luego de haber incorporado un AR(1) y una DUM.

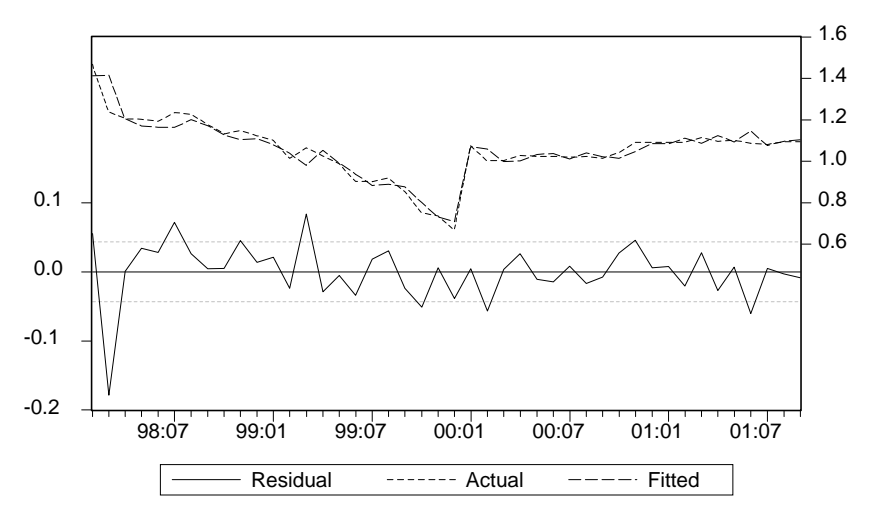

| Fecha   | Observación    | <b>Residual</b> | <b>Residual Plot</b>                                                    |
|---------|----------------|-----------------|-------------------------------------------------------------------------|
| 1998:02 | 1              | 0.05528         | $\ast$                                                                  |
| 1998:03 | $\overline{c}$ | $-0.17858$      | $\vert$<br>$\, \,   \,$<br>$\ddot{\phantom{a}}$<br>$\ddot{\phantom{0}}$ |
| 1998:04 | 3              | 0.00079         | $\ast$                                                                  |
| 1998:05 | $\overline{4}$ | 0.03377         | $  *$ .                                                                 |
| 1998:06 | 5              | 0.02801         | $\ast$                                                                  |
| 1998:07 | 6              | 0.07163         | $\cdot$ <sup>*</sup>                                                    |
| 1998:08 | 7              | 0.02630         | $  *$ .                                                                 |
| 1998:09 | 8              | 0.00458         | ∗                                                                       |
| 1998:10 | 9              | 0.00508         | *                                                                       |
| 1998:11 | 10             | 0.04513         | $\ast$                                                                  |
| 1998:12 | 11             | 0.01375         | $\vert * \vert$ .                                                       |
| 1999:01 | 12             | 0.02119         | $ *$ .                                                                  |
| 1999:02 | 13             | $-0.02371$      | . $\ast$                                                                |
| 1999:03 | 14             | 0.08342         | ∗                                                                       |
| 1999:04 | 15             | $-0.02890$      | $\cdot^*$                                                               |
| 1999:05 | 16             | $-0.00521$      | $\ast$                                                                  |
| 1999:06 | 17             | $-0.03396$      | $.*$ $\vert$ .                                                          |
| 1999:07 | 18             | 0.01827         | $\mathbf{H}^*$ .                                                        |
| 1999:08 | 19             | 0.03032         | ∗.                                                                      |
| 1999:09 | 20             | $-0.02397$      | $\cdot$ *                                                               |
| 1999:10 | 21             | $-0.05135$      | *                                                                       |
| 1999:11 | 22             | 0.00550         | *                                                                       |
| 1999:12 | 23             | $-0.03882$      | $.*$                                                                    |
| 2000:01 | 24             | 0.00456         | ∗                                                                       |
| 2000:02 | 25             | $-0.05673$      | $\ast$                                                                  |
| 2000:03 | 26             | 0.00355         | *                                                                       |
| 2000:04 | 27             | 0.02626         | $  *$ .                                                                 |
| 2000:05 | 28             | $-0.01079$      | $\ast $                                                                 |
| 2000:06 | 29             | $-0.01451$      | $\ast $                                                                 |
| 2000:07 | 30             | 0.00822         | ∗                                                                       |
| 2000:08 | 31             | $-0.01706$      | $\ast $                                                                 |
| 2000:09 | 32             | $-0.00771$      | ∗                                                                       |
| 2000:10 | 33             | 0.02726         | $\ast$ .                                                                |
| 2000:11 | 34             | 0.04564         | $\ast$                                                                  |
| 2000:12 | 35             | 0.00577         | $\ast$                                                                  |
| 2001:01 | 36             | 0.00775         | $\ast$                                                                  |
| 2001:02 | 37             | $-0.02078$      | $\cdot$ $^*$ $\vert$ .                                                  |
| 2001:03 | 38             | 0.02756         | $\vert *$ .                                                             |
| 2001:04 | 39             | $-0.02704$      | $\ast$                                                                  |
| 2001:05 | 40             | 0.00652         | ∗                                                                       |
| 2001:06 | 41             | $-0.06046$      | ∗.                                                                      |
| 2001:07 | 42             | 0.00504         | ∗                                                                       |
| 2001:08 | 43             | $-0.00289$      | $\ast$                                                                  |
| 2001:09 | 44             | $-0.00866$      | ∗¦                                                                      |

**Tabla 3.9** Residuos de la regresión de LOGP sobre LOGIRECU, luego de haber incorporado una DUM un AR(1).

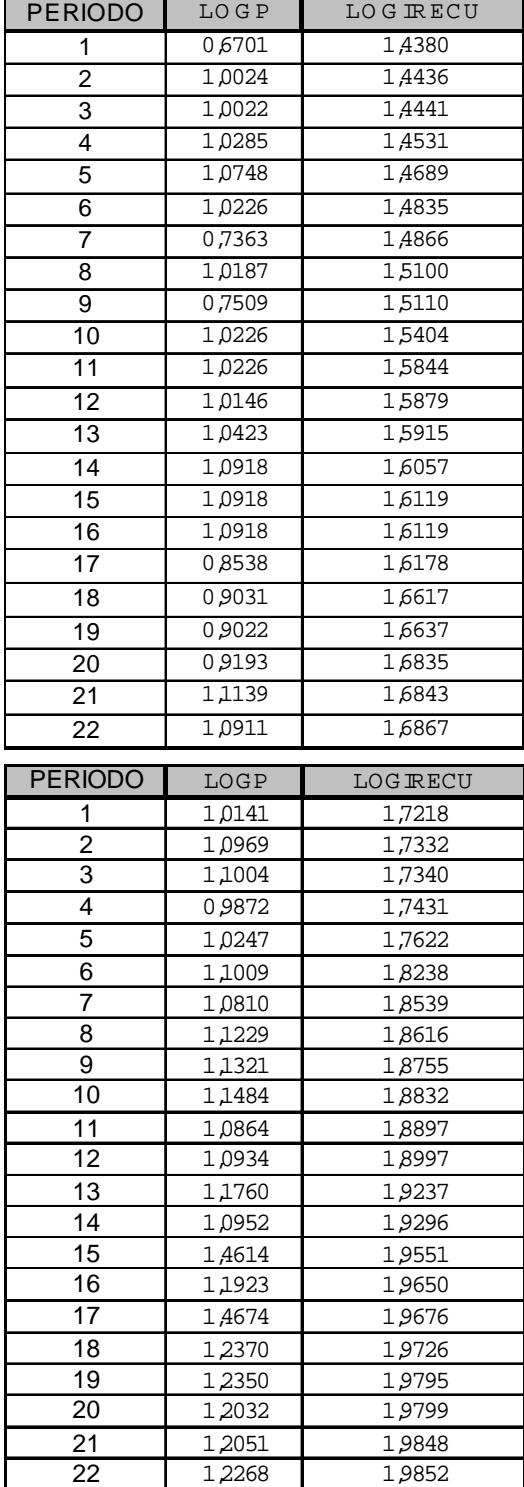

#### **Tabla 5.1** Irecu

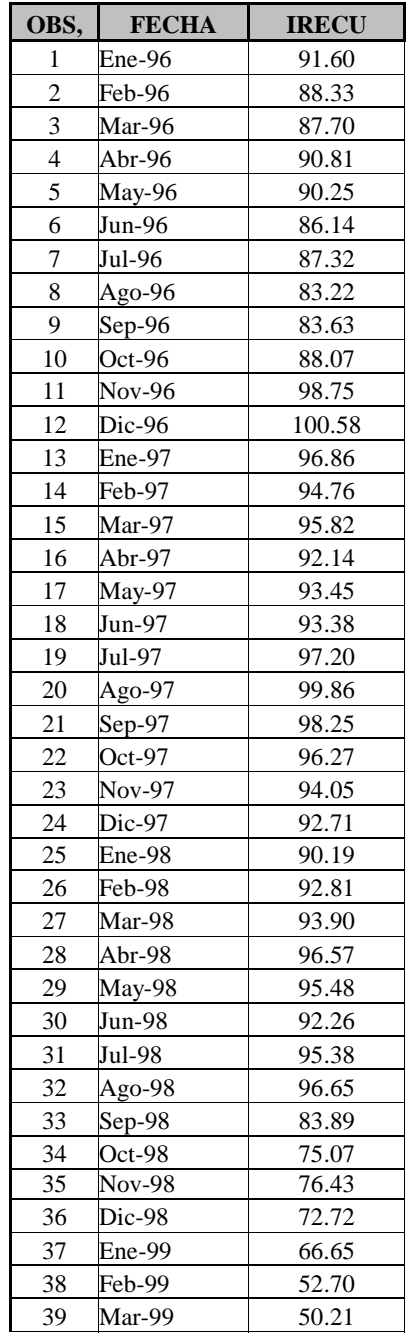

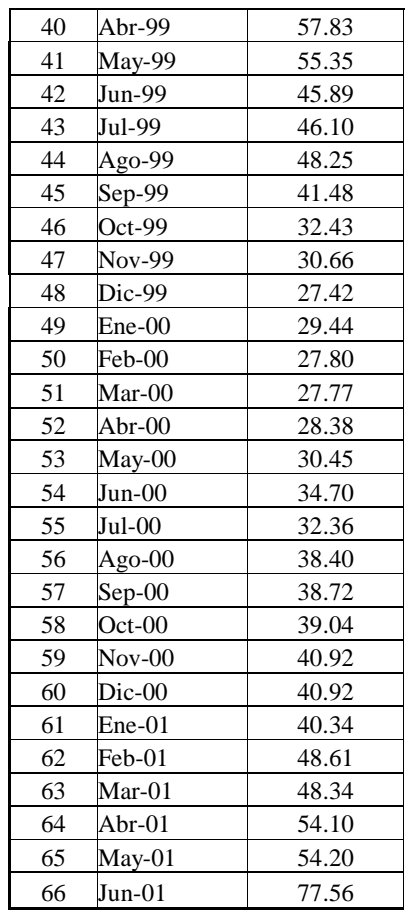

 \* Los datos de esta tabla son los mismos que los datos usados en el capítulo 3 para el CAPM, con la única diferencia, de que esta serie es de 1996 al 2001

**Tabla 5.2** Resultados del modelo de Utilidad para la Cía X.S.A.

Dependent Variable: ROE Sample: 1996:02 2001:06 Included observations: 65 Variable Coefficient Std. Error t-Statistic Prob. C 0.058508 0.019419 3.012856 0.0037 IRECU 0.000665 0.000264 2.519864 0.0143 R-squared 0.091561 Mean dependent var Adjusted R-squared 0.077141 S.D. dependent var S.E. of regression 0.055113 Akaike info criterion Sum squared resid 0.191357 Schwarz criterion Log likelihood 97.17913 F-statistic Durbin-Watson stat 0.905919 Prob(F-statistic)

**Tabla 5.3** Resultado de las prueba de estacionariedad para los datos de la Cía X.S.A.

| Autocorrelation | <b>Partial Correlation</b> |    | АC                  | <b>PAC</b>      | Q-Stat | Prob  |
|-----------------|----------------------------|----|---------------------|-----------------|--------|-------|
| $ ***$          | ****                       | 1  | 0.530               | 0.530           | 19.093 | 0.000 |
|                 |                            | 2  |                     | $0.184 - 0.134$ | 21.440 | 0.000 |
|                 |                            |    | $3 - 0.037 - 0.108$ |                 | 21.534 | 0.000 |
| **              |                            |    | 4 -0.203 -0.160     |                 | 24.480 | 0.000 |
| **              |                            |    | $5 -0.309 -0.160$   |                 | 31.403 | 0.000 |
| ****            | ***                        |    | $6 - 0.460 - 0.321$ |                 | 47.049 | 0.000 |
| ***             |                            |    | 7 -0.337            | 0.023           | 55.586 | 0.000 |
| **              | **                         |    | 8 -0.295 -0.261     |                 | 62.253 | 0.000 |
|                 |                            | 9  | $-0.143 - 0.018$    |                 | 63.841 | 0.000 |
|                 |                            | 10 | 0.082               | 0.039           | 64.379 | 0.000 |
| ***             | ***                        | 11 | 0.423               | 0.378           | 78.790 | 0.000 |
| ******          | ***                        | 12 | 0.720               | 0.446           | 121.44 | 0.000 |
| ***             | ***                        | 13 |                     | 0.370 -0.359    | 132.94 | 0.000 |
|                 | $\cdot^*$                  | 14 |                     | $0.119 - 0.132$ | 134.14 | 0.000 |
|                 |                            |    | 15 -0.053 -0.073    |                 | 134.38 | 0.000 |
| **              |                            |    | 16 -0.205 -0.102    |                 | 138.14 | 0.000 |
| ***             |                            |    | 17 -0.328 -0.049    |                 | 147.90 | 0.000 |
| ***             |                            |    | 18 -0.438           | 0.002           | 165.64 | 0.000 |
| ***             |                            |    | 19 -0.355 -0.080    |                 | 177.59 | 0.000 |
| **              |                            |    | 20 -0.313           | 0.021           | 187.06 | 0.000 |
| **              |                            | 21 | $-0.189 - 0.112$    |                 | 190.61 | 0.000 |
|                 |                            | 22 |                     | $0.024 - 0.102$ | 190.67 | 0.000 |
| **              |                            | 23 |                     | $0.314 - 0.135$ | 200.92 | 0.000 |
| ****            |                            | 24 |                     | $0.505 - 0.090$ | 228.01 | 0.000 |
| **              |                            | 25 | 0.292               | 0.015           | 237.29 | 0.000 |
|                 |                            | 26 | 0.136               | 0.022           | 239.34 | 0.000 |
|                 |                            |    | 28 -0.089           | 0.079           | 240.33 | 0.000 |

**Tabla 5.4** Resultados del modelo de Utilidad para la Cía Y.S.A.

Dependent Variable: ROE Included observations: 65

| Variable           | Coefficient | Std. Error            | t-Statistic        | Prob.       |  |  |
|--------------------|-------------|-----------------------|--------------------|-------------|--|--|
| C                  | 0.071102    | 0.013533              | 5.253983           | 0.0000      |  |  |
| <b>IRECU</b>       | 9.78E-06    | 0.000184              | 0.053199           | 0.9577      |  |  |
| R-squared          | 0.000045    | Mean dependent var    | 0.071776           |             |  |  |
| Adjusted R-squared | $-0.015827$ |                       | S.D. dependent var |             |  |  |
| S.E. of regression | 0.038407    | Akaike info criterion |                    | $-3.650876$ |  |  |
| Sum squared resid  | 0.092930    | Schwarz criterion     |                    | $-3.583971$ |  |  |
| Log likelihood     | 120.6535    | <b>F-statistic</b>    |                    | 0.002830    |  |  |
| Durbin-Watson stat | 1.720821    | Prob(F-statistic)     |                    | 0.957742    |  |  |

**Tabla 5.5** Resultado de las prueba de estacionariedad para los datos de la Cía Y.S.A.

| Autocorrelation | <b>Partial Correlation</b> |    | AC               | <b>PAC</b>       | Q-Stat | Prob  |
|-----------------|----------------------------|----|------------------|------------------|--------|-------|
| . ∣*.           | $\cdot$  *.                | 1  | 0.129            | 0.129            | 1.1327 | 0.287 |
|                 |                            | 2  | 0.035            | 0.019            | 1.2191 | 0.544 |
|                 |                            | 3  | 0.174            | 0.170            | 3.3491 | 0.341 |
|                 |                            | 4  |                  | $0.021 - 0.023$  | 3.3809 | 0.496 |
|                 |                            | 5  |                  | $-0.095 - 0.105$ | 4.0379 | 0.544 |
|                 |                            | 6  |                  | $-0.050 - 0.058$ | 4.2237 | 0.646 |
|                 |                            | 7  | 0.043            | 0.063            | 4.3638 | 0.737 |
|                 |                            | 8  |                  | $-0.133 - 0.115$ | 5.7112 | 0.680 |
|                 | . ∣*.                      | 9  | 0.055            | 0.111            | 5.9468 | 0.745 |
|                 |                            | 10 | 0.089            | 0.049            | 6.5682 | 0.765 |
|                 |                            | 11 | $-0.004$         | 0.008            | 6.5694 | 0.833 |
| $\star\star$    | **                         | 12 | 0.286            | 0.288            | 13.292 | 0.348 |
|                 | **                         |    | 13 -0.100 -0.258 |                  | 14.137 | 0.364 |
|                 |                            | 14 | 0.051            | 0.122            | 14.356 | 0.424 |
|                 |                            | 15 |                  | $0.006 - 0.104$  | 14.358 | 0.499 |
|                 |                            |    | 16 -0.175 -0.176 |                  | 17.074 | 0.381 |
|                 |                            |    | 17 -0.079        | 0.067            | 17.643 | 0.412 |
|                 |                            |    | 19 -0.107 -0.112 |                  | 18.902 | 0.463 |
| **              |                            | 20 | $-0.194 - 0.021$ |                  | 22.536 | 0.312 |
| ä,              | ٠                          | 21 | 0.126            | 0.057            | 24.109 | 0.288 |
|                 |                            | 22 |                  | $0.005 - 0.034$  | 24.112 | 0.341 |
|                 |                            | 23 |                  | $-0.115 - 0.012$ | 25.483 | 0.326 |
|                 |                            | 24 |                  | $0.153 - 0.020$  | 27.977 | 0.261 |
|                 |                            |    | $25 - 0.041$     | 0.019            | 28.159 | 0.301 |
|                 |                            | 27 |                  | $-0.059 - 0.125$ | 29.013 | 0.360 |
| **              | $\cdot$ .                  |    |                  | 28 -0.195 -0.166 | 33.476 | 0.219 |

**Tabla 5.6** Resultados del modelo de Utilidad para la Cía Z.S.A.

Dependent Variable: ROE Included observations: 65

| Variable           | Coefficient | Std. Error         | t-Statistic           | Prob.       |  |
|--------------------|-------------|--------------------|-----------------------|-------------|--|
| С                  | 0.148968    | 0.022204           | 6.709013              | 0.0000      |  |
| <b>IRECU</b>       | $-0.000624$ | 0.000302           | $-2.067792$           | 0.0428      |  |
| R-squared          | 0.063556    | Mean dependent var |                       | 0.105993    |  |
| Adjusted R-squared | 0.048692    |                    | S.D. dependent var    |             |  |
| S.E. of regression | 0.063016    |                    | Akaike info criterion |             |  |
| Sum squared resid  | 0.250173    | Schwarz criterion  |                       | $-2.593672$ |  |
| Log likelihood     | 88.46873    | <b>F-statistic</b> |                       |             |  |
| Durbin-Watson stat | 0.552949    | Prob(F-statistic)  |                       | 0.042772    |  |

**Tabla 5.7** Resultado de las prueba de estacionariedad para los datos de la Cía Z.S.A.

| Autocorrelation | <b>Partial Correlation</b> |    | AC                  | <b>PAC</b>      | Q-Stat | Prob  |
|-----------------|----------------------------|----|---------------------|-----------------|--------|-------|
| ******          | $******$                   | 1  | 0.715               | 0.715           | 34.754 | 0.000 |
| ***             |                            | 2  |                     | $0.438 - 0.149$ | 48.001 | 0.000 |
|                 |                            | 3  |                     | $0.188 - 0.136$ | 50.478 | 0.000 |
|                 |                            | 4  | $-0.005 - 0.089$    |                 | 50.480 | 0.000 |
|                 |                            | 5  | $-0.131 - 0.058$    |                 | 51.726 | 0.000 |
| **              |                            |    | $6 - 0.210 - 0.073$ |                 | 54.972 | 0.000 |
| **              |                            |    | 7 -0.242 -0.051     |                 | 59.367 | 0.000 |
| **              |                            | 8  | $-0.247 - 0.060$    |                 | 64.034 | 0.000 |
|                 |                            | 9  | $-0.166$            | 0.093           | 66.164 | 0.000 |
|                 |                            |    | 10 -0.013           | 0.146           | 66.177 | 0.000 |
|                 |                            | 11 | 0.184               | 0.189           | 68.906 | 0.000 |
| ***             |                            | 12 | 0.368               | 0.179           | 80.037 | 0.000 |
|                 | *****                      | 13 | 0.177               | $-0.602$        | 82.673 | 0.000 |
|                 |                            | 14 | 0.022               | 0.025           | 82.715 | 0.000 |
|                 |                            |    | 15 -0.130           | $-0.056$        | 84.177 | 0.000 |
| **              |                            |    | 16 -0.228           | 0.015           | 88.778 | 0.000 |
| **              |                            |    | 17 -0.270           | 0.025           | 95.371 | 0.000 |
| **              |                            |    | 18 -0.278 -0.024    |                 | 102.52 | 0.000 |
| $***$           |                            |    | 19 -0.262 -0.003    |                 | 109.00 | 0.000 |
| **              |                            | 20 | $-0.233$            | 0.029           | 114.25 | 0.000 |
|                 |                            | 21 | $-0.151$            | $-0.070$        | 116.51 | 0.000 |
|                 |                            |    | 22 -0.039 -0.095    |                 | 116.66 | 0.000 |
|                 |                            | 23 | 0.117               | 0.000           | 118.07 | 0.000 |
| **              |                            | 24 |                     | 0.239 -0.034    | 124.14 | 0.000 |
|                 |                            | 25 | 0.071               | $-0.164$        | 124.69 | 0.000 |
|                 |                            |    | 26 -0.075 -0.130    |                 | 125.31 | 0.000 |
|                 |                            | 27 | $-0.183$            | 0.071           | 129.15 | 0.000 |
| **              |                            |    | 28 -0.237 -0.020    |                 | 135.77 | 0.000 |

| Dependent Variable: ROE<br>Included observations: 65 |             |                       |             |        |  |  |  |  |  |  |
|------------------------------------------------------|-------------|-----------------------|-------------|--------|--|--|--|--|--|--|
| Variable                                             | Coefficient | Std. Error            | t-Statistic | Prob.  |  |  |  |  |  |  |
| С                                                    | $-0.000538$ | 0.007628              | $-0.070534$ | 0.9440 |  |  |  |  |  |  |
| <b>IRECU</b>                                         | 0.000138    | 0.000104              | 1.335457    | 0.1865 |  |  |  |  |  |  |
| R-squared                                            | 0.027529    | Mean dependent var    | 0.008997    |        |  |  |  |  |  |  |
| Adjusted R-squared                                   | 0.012093    | S.D. dependent var    | 0.021781    |        |  |  |  |  |  |  |
| S.E. of regression                                   | 0.021649    | Akaike info criterion | -4.797393   |        |  |  |  |  |  |  |
| Sum squared resid                                    | 0.029528    | Schwarz criterion     | $-4.730489$ |        |  |  |  |  |  |  |
| Log likelihood                                       | 157.9153    | F-statistic           | 1.783446    |        |  |  |  |  |  |  |
| Durbin-Watson stat                                   | 2.192194    | Prob(F-statistic)     | 0.186532    |        |  |  |  |  |  |  |

**Tabla 5.8** Resultados del modelo de Utilidad para la Cía W.S.A.

**Tabla 5.9** Resultado de las prueba de estacionariedad para los datos de la Cía W.S.A.

| Autocorrelation | <b>Partial Correlation</b> |    | AC                | <b>PAC</b>       | Q-Stat | Prob  |
|-----------------|----------------------------|----|-------------------|------------------|--------|-------|
| $\cdot$ .       | $\cdot$ .                  | 1. | $-0.114 - 0.114$  |                  | 0.8796 | 0.348 |
|                 |                            |    | $2 -0.085 -0.099$ |                  | 1.3790 | 0.502 |
|                 |                            | 3  | 0.070             | 0.049            | 1.7190 | 0.633 |
|                 | .*∣                        | 4  | $-0.153 - 0.151$  |                  | 3.3860 | 0.495 |
|                 |                            |    | 5 -0.034 -0.061   |                  | 3.4693 | 0.628 |
|                 |                            | 6  | 0.176             | 0.141            | 5.7649 | 0.450 |
| **              | **                         |    | 7 -0.244 -0.216   |                  | 10.235 | 0.176 |
| .*  .           | **                         | 8  | $-0.141 - 0.200$  |                  | 11.765 | 0.162 |
|                 |                            | 9  |                   | $0.091 - 0.005$  | 12.415 | 0.191 |
|                 |                            | 10 |                   | $-0.065 - 0.032$ | 12.745 | 0.238 |
|                 | **                         | 11 | $-0.197 - 0.297$  |                  | 15.865 | 0.146 |
| ***             | ***                        | 12 |                   | 0.459 0.387      | 33.174 | 0.001 |
| **              |                            |    | 13 -0.216 -0.178  |                  | 37.091 | 0.000 |
|                 |                            |    | 14 -0.076 -0.119  |                  | 37.581 | 0.001 |
|                 |                            | 15 |                   | $0.132 - 0.018$  | 39.105 | 0.001 |
|                 |                            |    | 16 -0.099         | 0.028            | 39.982 | 0.001 |
|                 | $\cdot$ $\cdot$            | 17 |                   | $0.006 - 0.063$  | 39.985 | 0.001 |
|                 | ∴"  .                      | 18 |                   | $0.172 - 0.061$  | 42.731 | 0.001 |
|                 |                            | 19 | $-0.131$          | 0.112            | 44.348 | 0.001 |
|                 |                            | 20 |                   | $-0.024 - 0.006$ | 44.405 | 0.001 |
|                 |                            | 21 |                   | $0.078 - 0.108$  | 45.003 | 0.002 |
|                 |                            |    | 22 -0.005         | 0.055            | 45.005 | 0.003 |
|                 |                            |    | 23 -0.099         | 0.093            | 46.023 | 0.003 |
|                 |                            |    | 25 -0.150 -0.008  |                  | 55.818 | 0.000 |
|                 |                            |    | 26 -0.046         | 0.084            | 56.053 | 0.001 |
|                 |                            | 27 |                   | $0.026 - 0.130$  | 56.131 | 0.001 |
|                 |                            |    | 28 -0.034         | 0.036            | 56.269 | 0.001 |

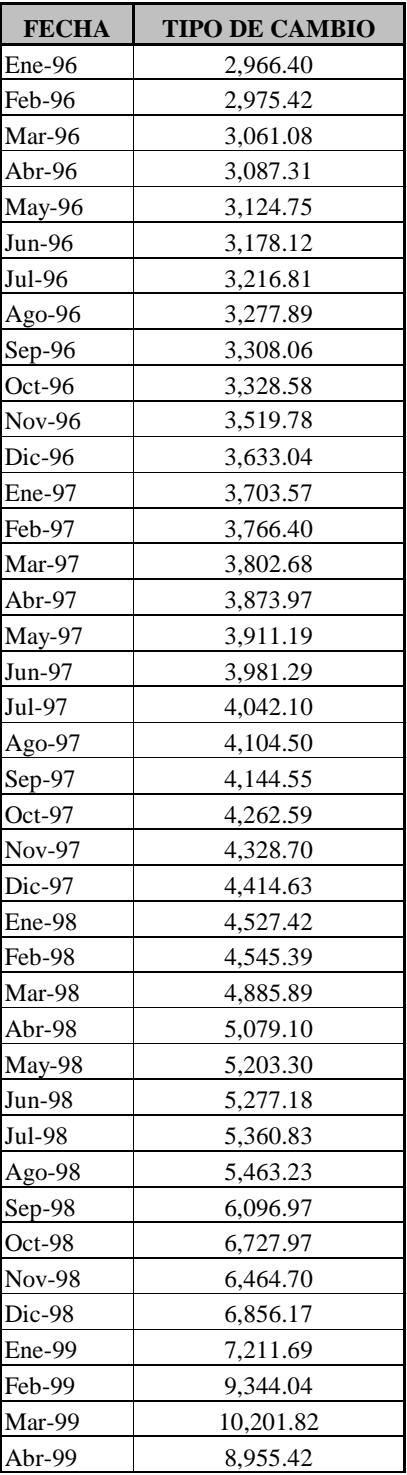

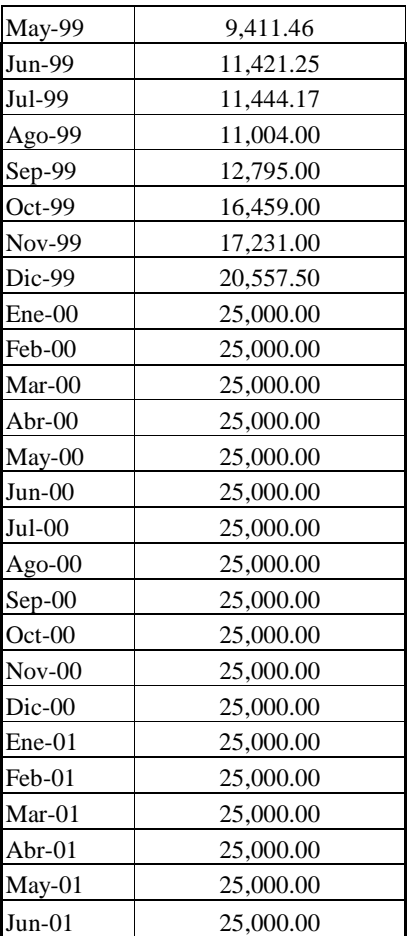

 \*Esta información fue proporcionada por la BVG.

## **ESCUELA SUPERIOR POLITÉCNICA DEL LITORAL**  INSTITUTO DE CIENCIAS HUMANISTICAS Y ECONOMICAS

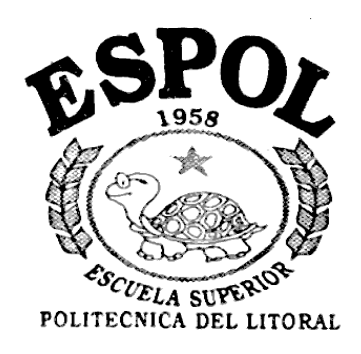

# **"ANÁLISIS DE RIESGO: OBTENCIÓN DE BETAS PATRIMONIALES PARA EMPRESAS DEL ECUADOR"**

TESIS DE GRADO PREVIA A LA OBTENCIÓN DEL TITULO DE: ECONOMISTA EN GESTION EMPRESARIAL PRESENTADA POR:

> **Autores:** Paola Flores Sánchez. Paola Quevedo Barahona.

**Diciembre / 2001**